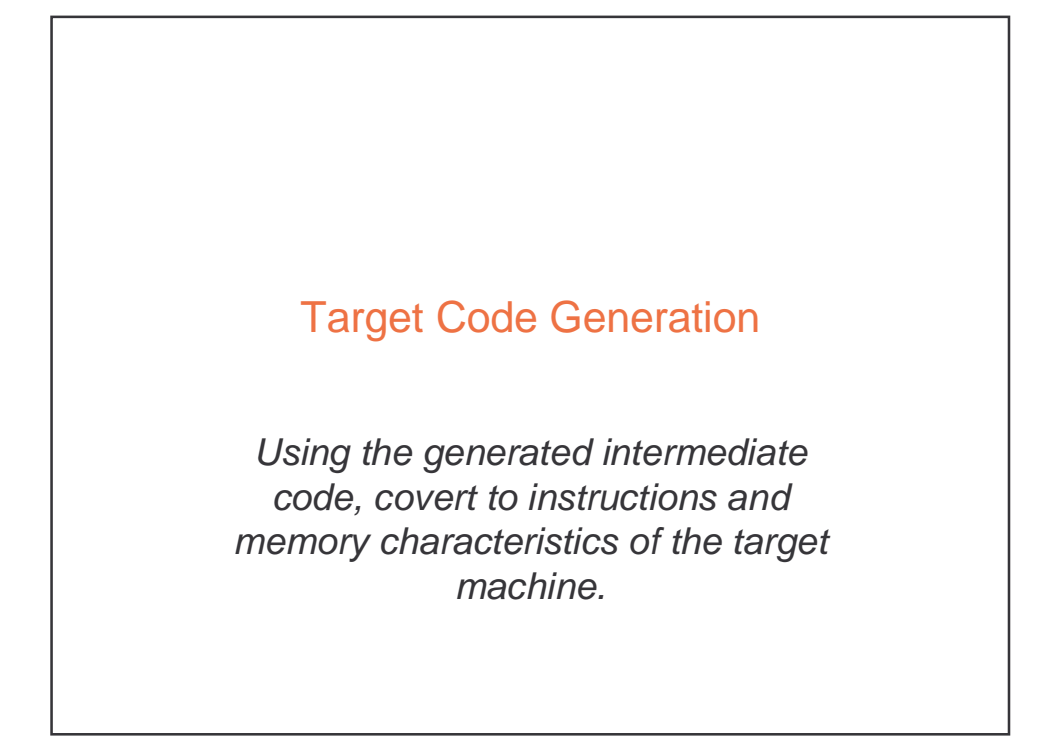

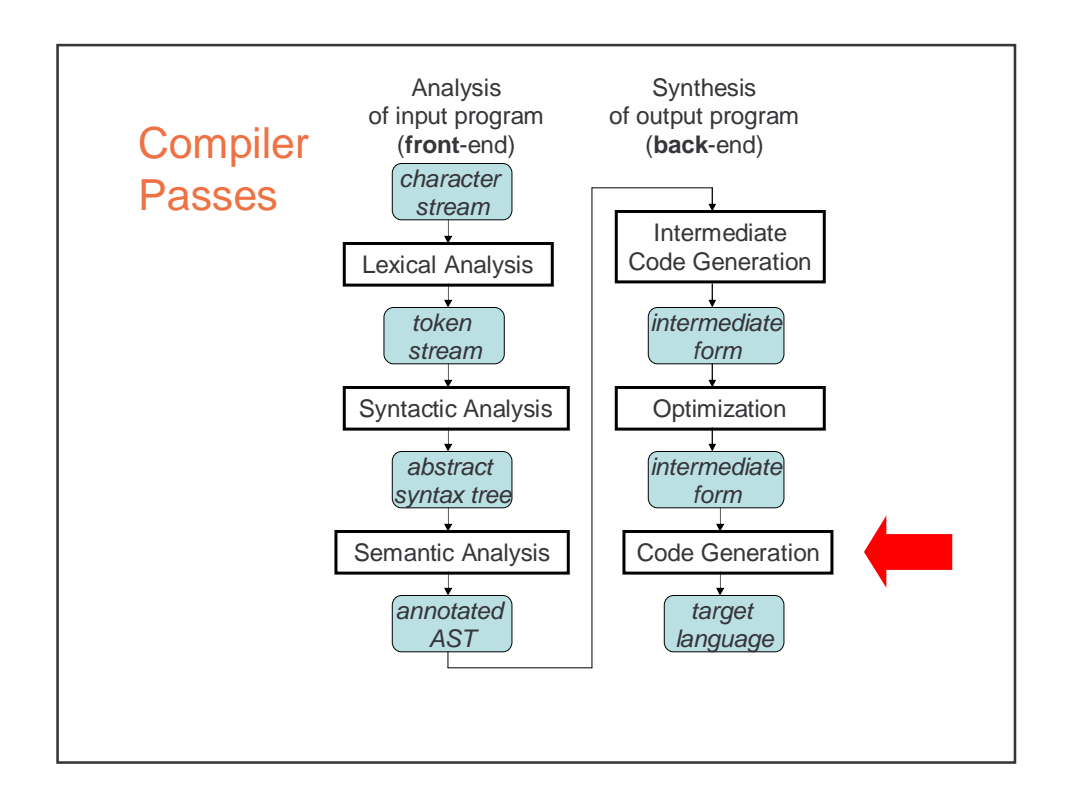

# Target Code Generation

Input: intermediate language (IL) Output: target language program

Target languages:

- absolute binary (machine) code
- relocatable binary code
- assembly code

– C

Target code generation must bridge the gap

### The gap, if target is machine code

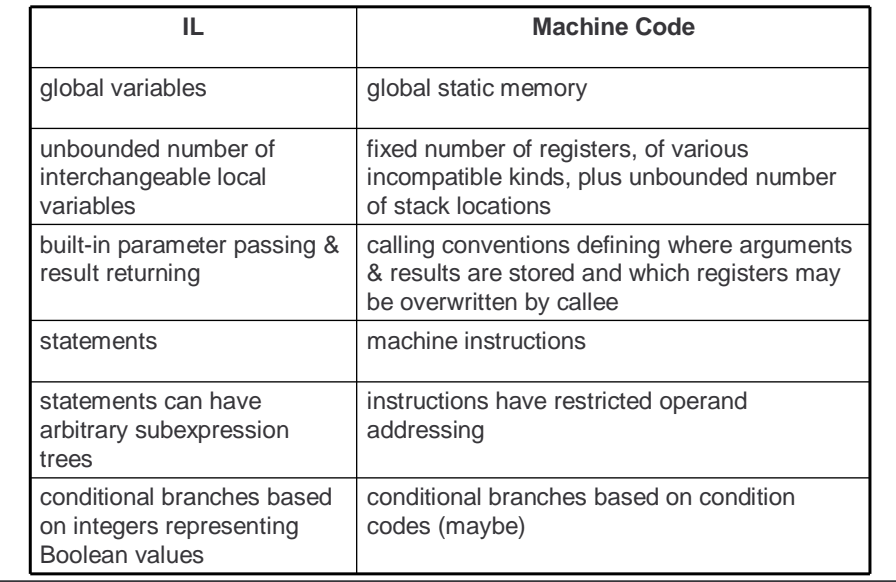

### Tasks of Code Generator

#### Register allocation

- for each IL variable, select register/stack location/global memory location(s) to hold it
- can depend on type of data, which operations manipulate it
- Stack frame layout
	- compute layout of each function's stack frame
- Instruction selection
	- for each IL instruction (sequence), select target language instruction (sequence)
		- includes operand addressing mode selection
- Can have complex interactions
	- instruction selection depends on where operands are allocated
	- some IL variables may not need a register, depending on the instructions & addressing modes that are selected

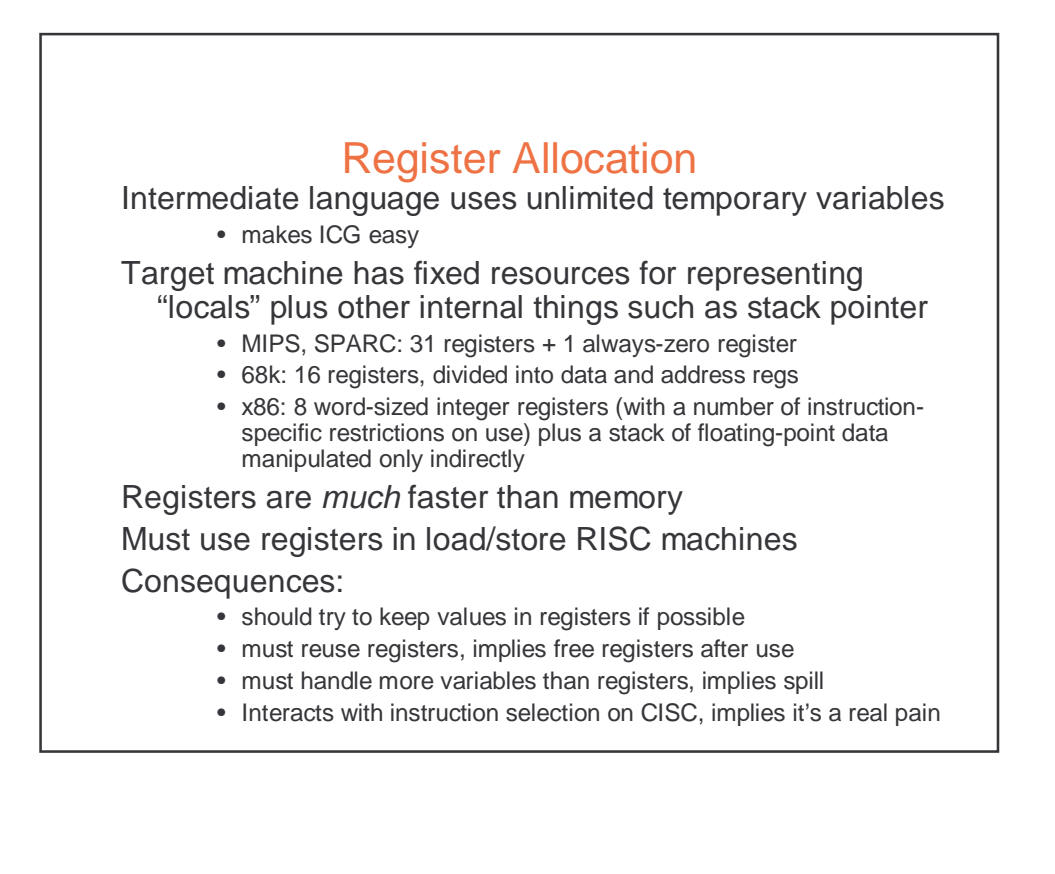

### Classes of Registers

What registers can the allocator use?

Fixed/dedicated registers

- stack pointer, frame pointer, return address, ...
- claimed by machine architecture, calling convention, or internal convention for special purpose
- not easily available for storing locals
- Scratch registers
	- couple of registers kept around for temp values e.g. loading a spilled value from memory in order to operate on it
- Allocatable registers
	- remaining registers free for register allocator to exploit
- Some registers may be overwritten by called procedures implies caller must save them across calls, if allocated
	- caller-saved registers vs. callee-saved registers

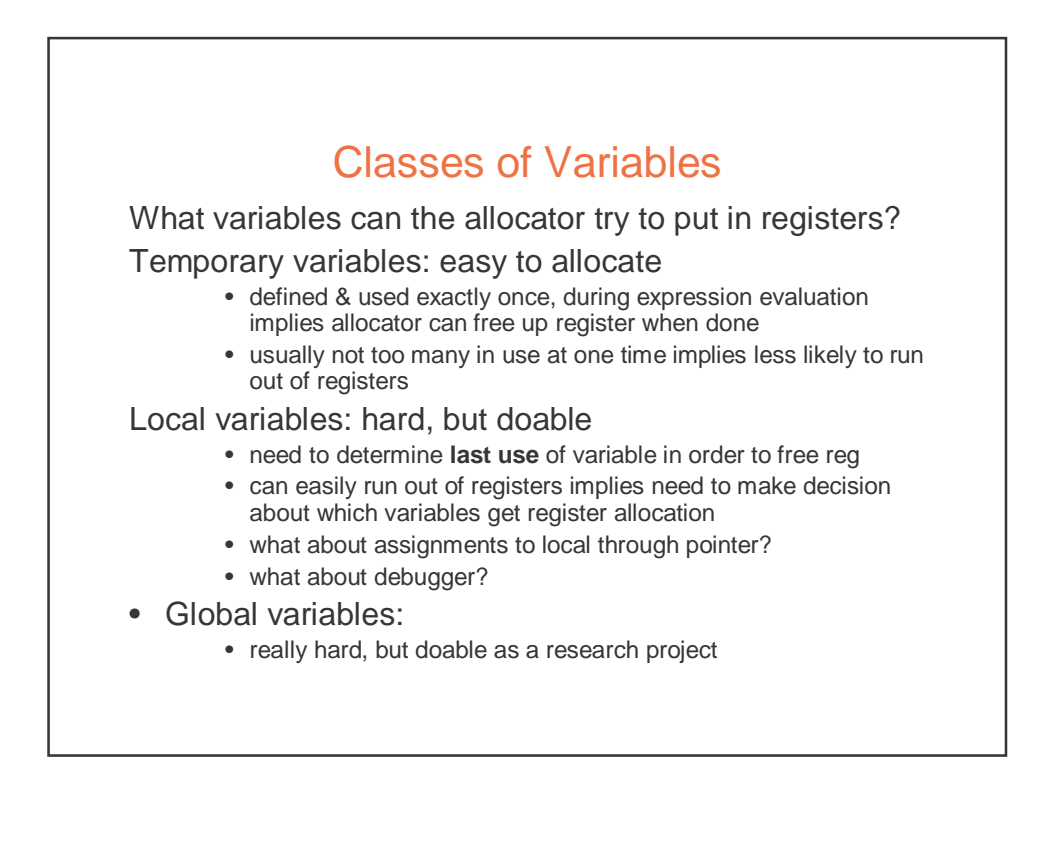

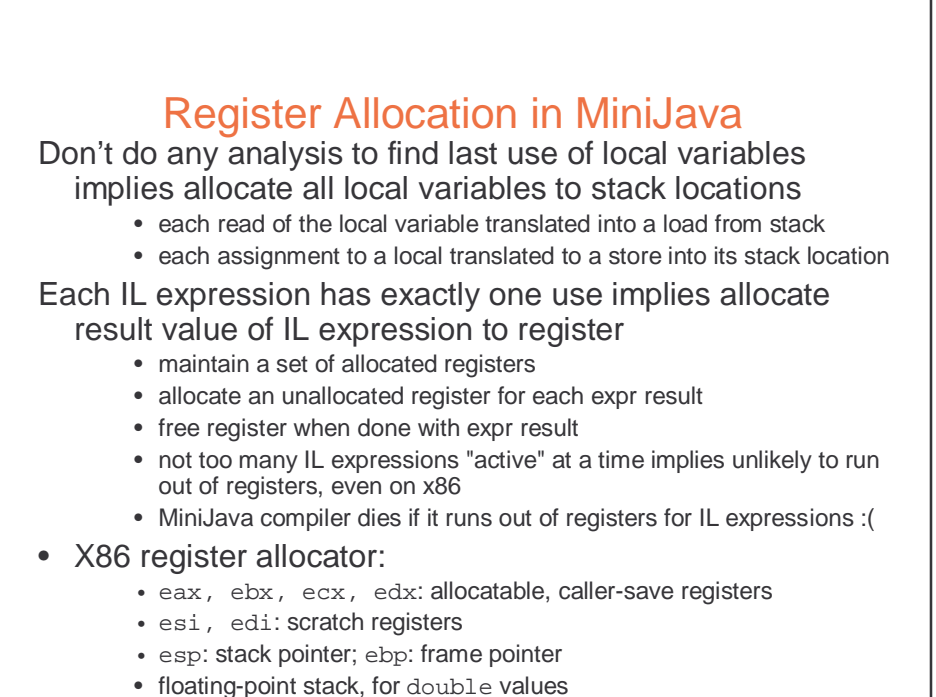

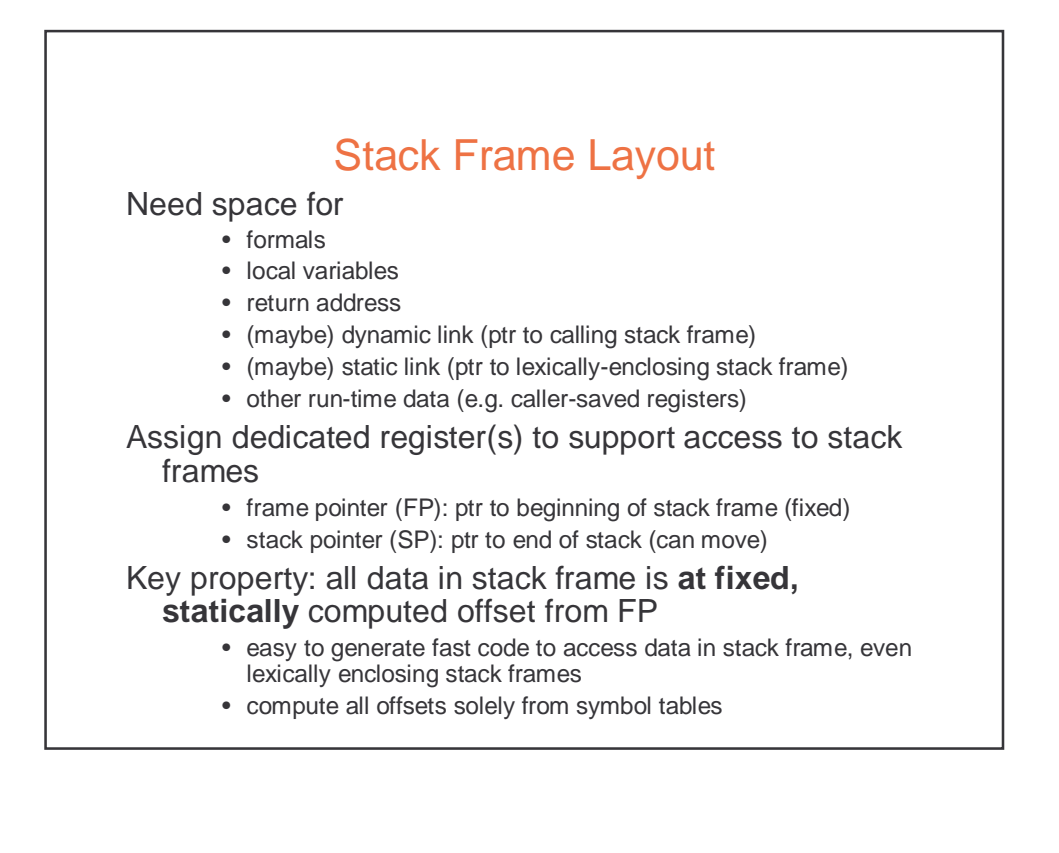

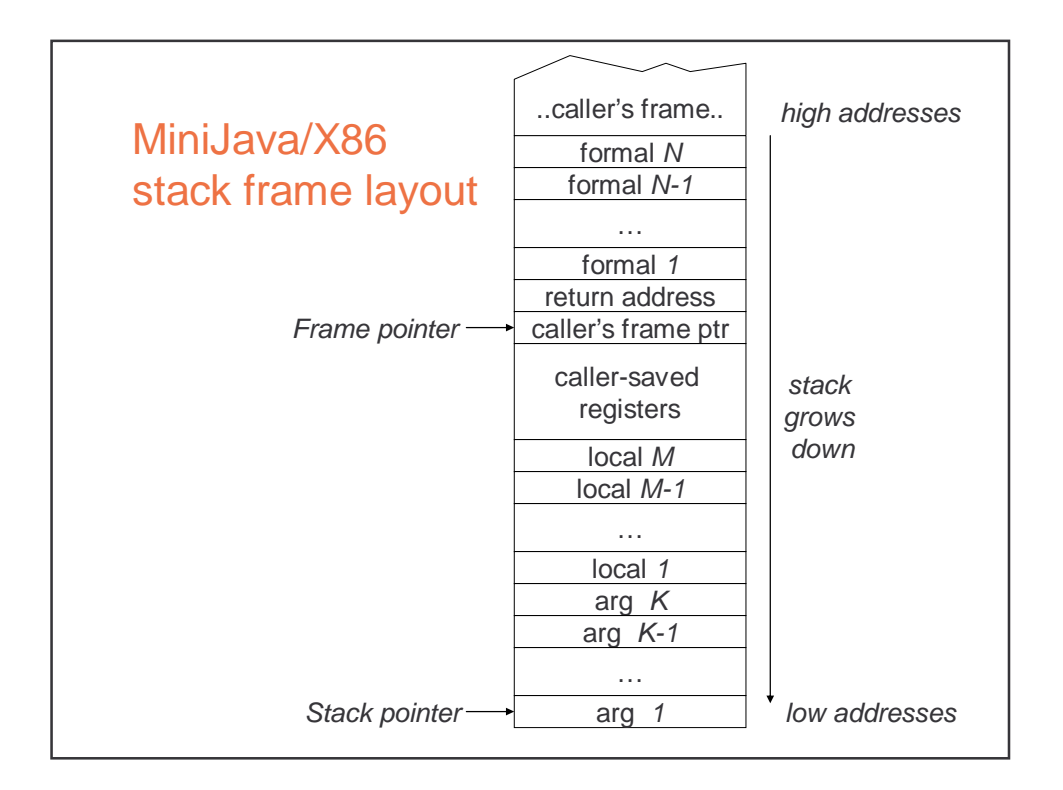

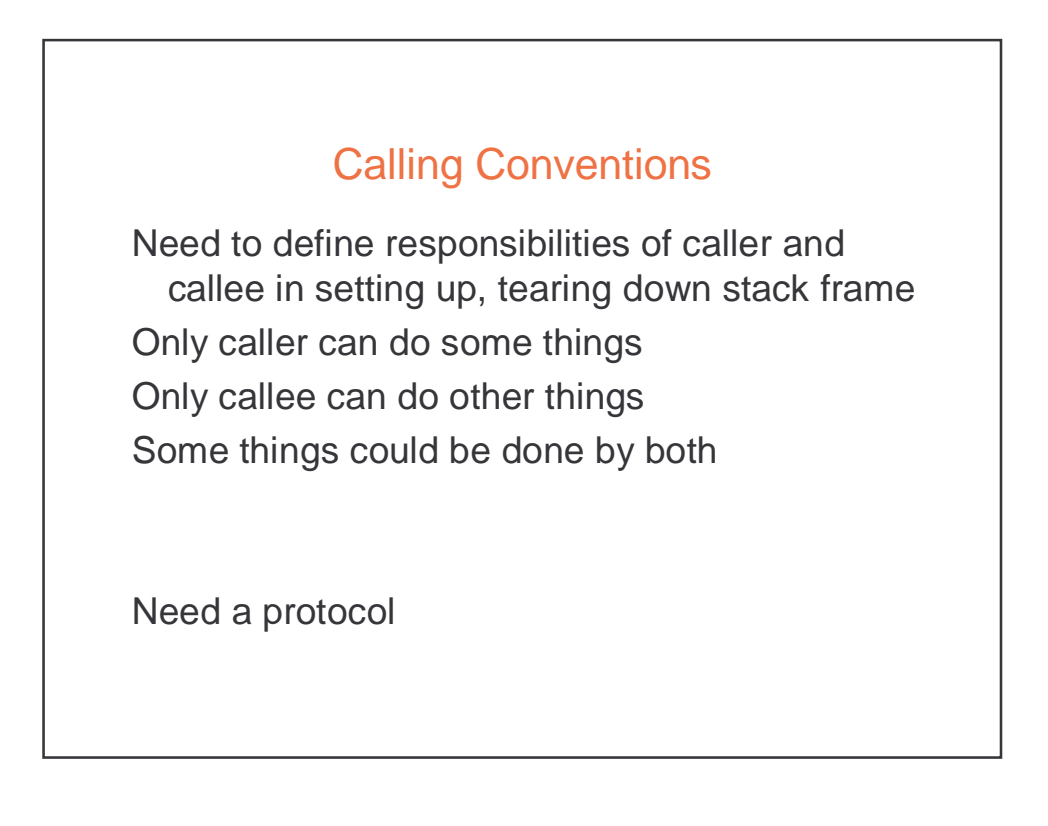

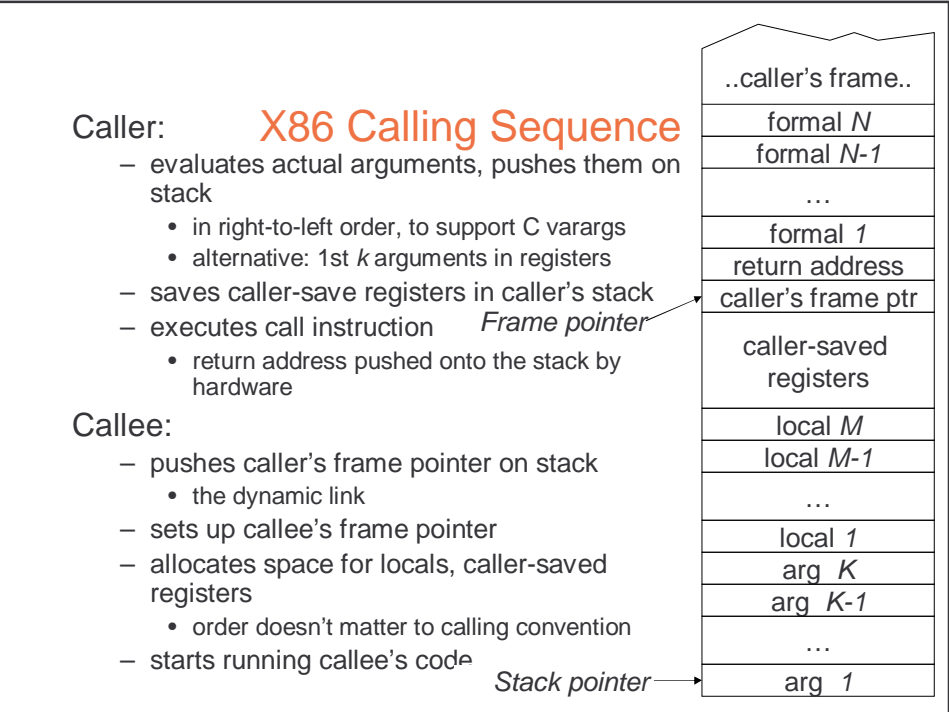

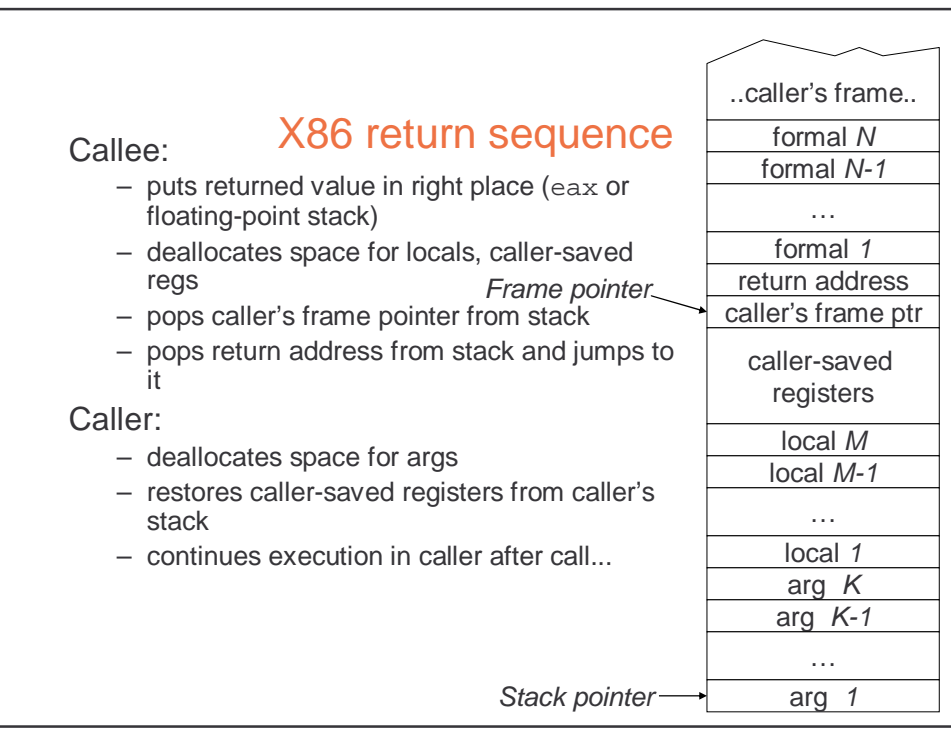

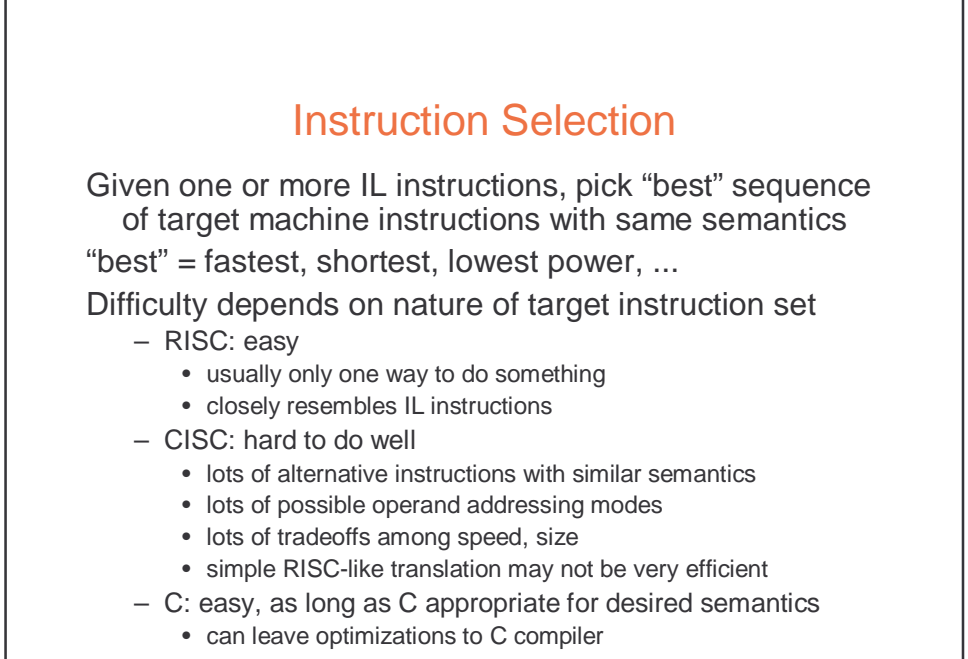

Correctness a big issue, particularly if codegen complex

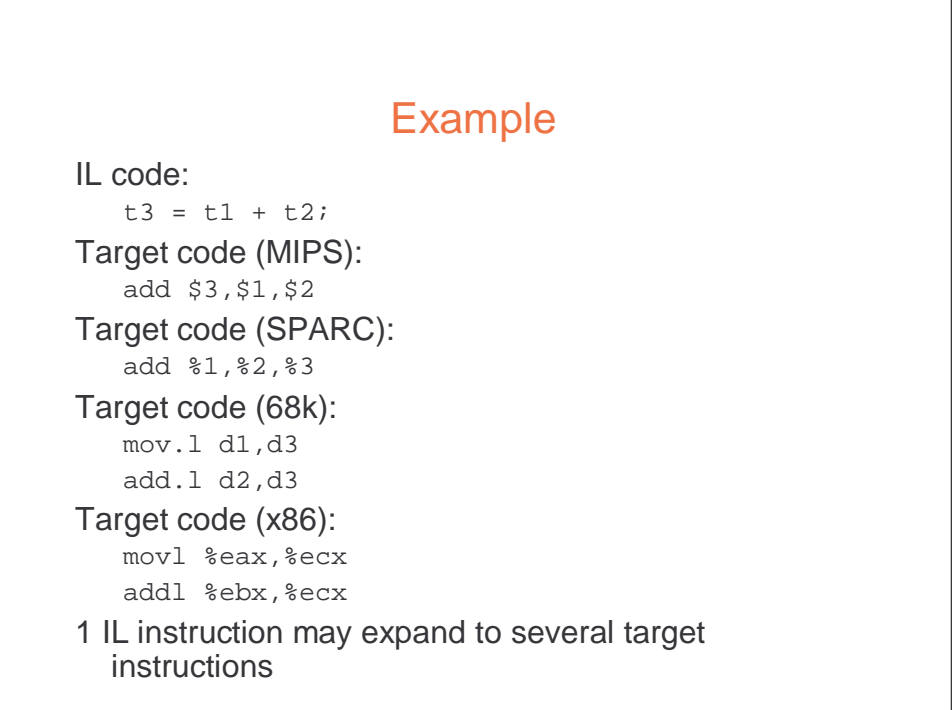

## Another Example

```
IL code: 
   t1 = t1 + 1;Target code (MIPS): 
   add $1,$1,1 
Target code (SPARC): 
   add %1,1,%1 
Target code (68k): 
   add.l #1,d1 …or…
   inc.l d1
Target code (x86): 
   addl $1,%eax …or…
   incl %eax 
Can have choices
```
• it's a pain to have choices; requires making decisions

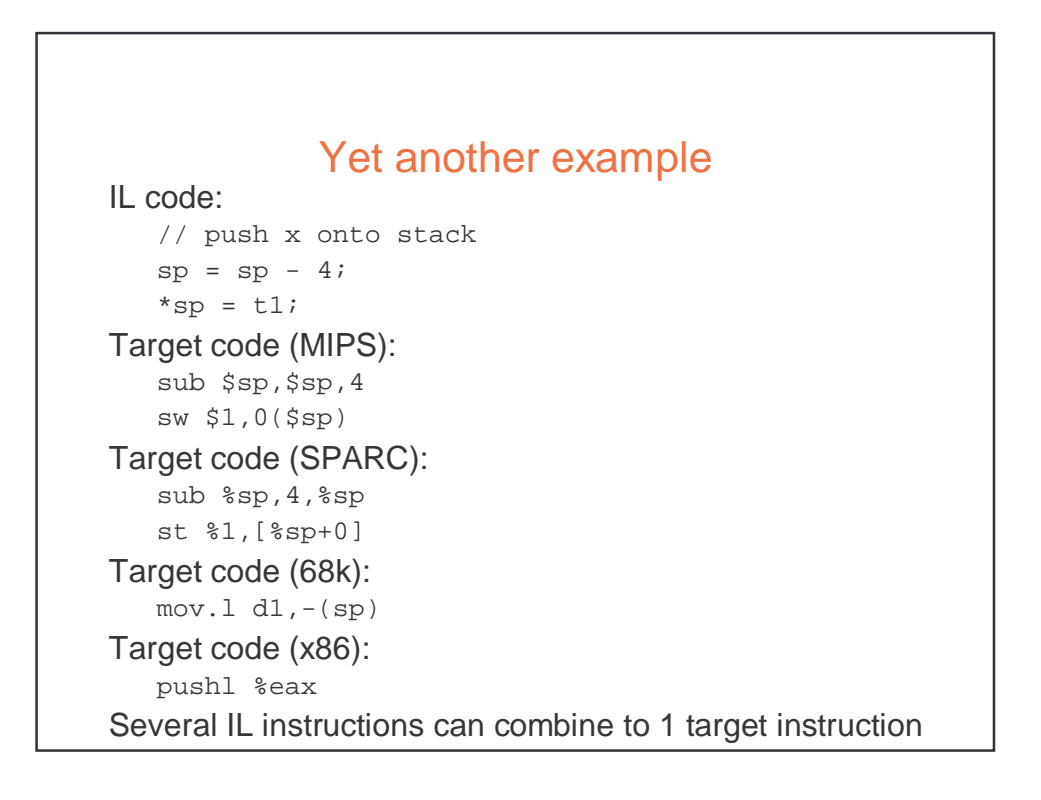

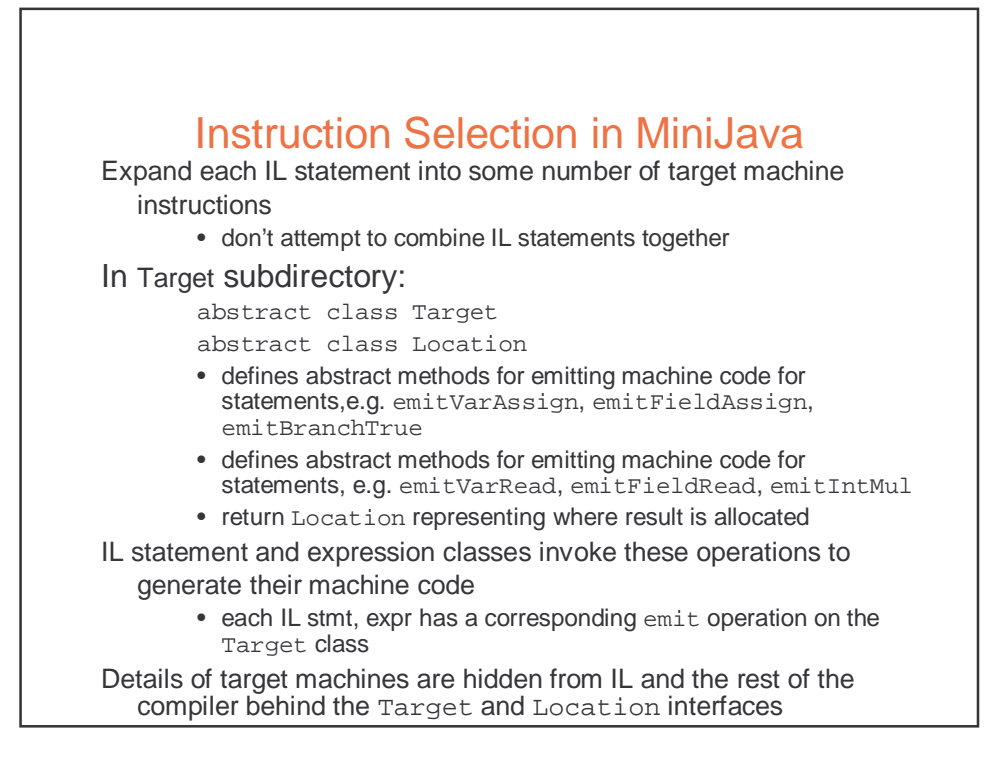

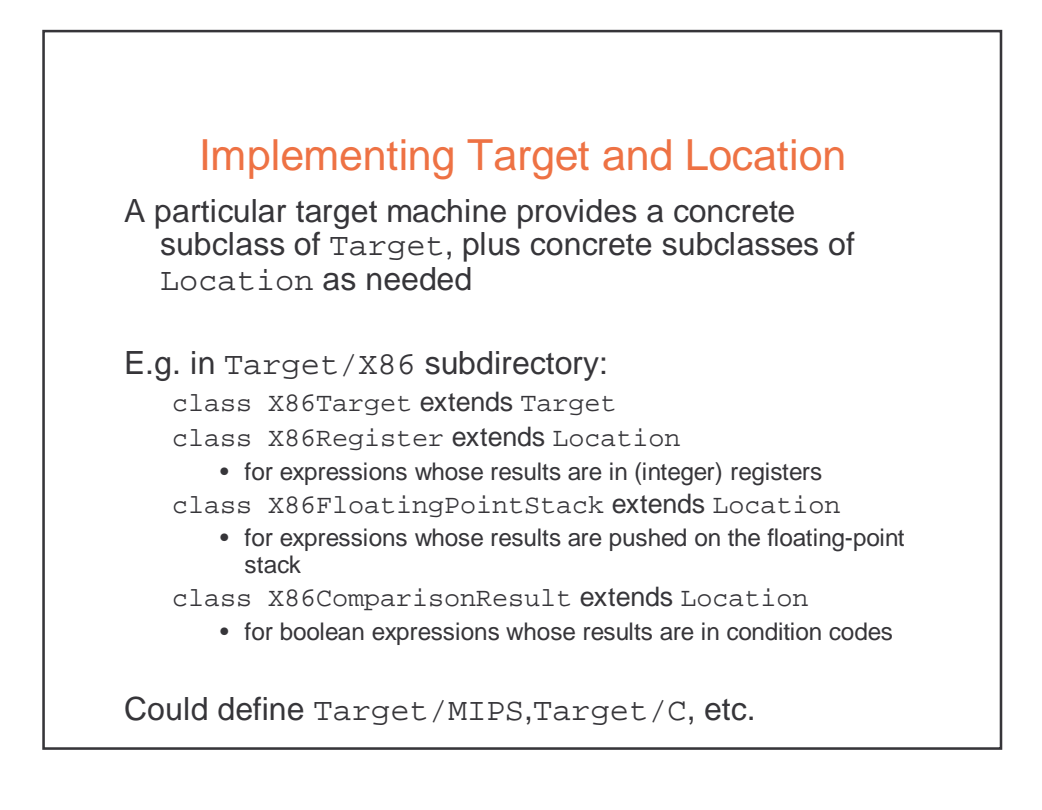

### An Example X86 emit method

```
Location emitIntConstant(int value) { 
   Location result location =
       allocateReg(ILType.intILType()); 
       emitOp("movl",
         intOperand(value), 
        regOperand(result_location)); 
   return result_location; 
} 
Location allocateReg(ILType):
  allocate a new register to hold a value of the given type 
void emitOp(String opname, String arg1, ...):
  emit assembly code 
String intOperand(int):
  return the asm syntax for an int constant operand 
String regOperand(Location):
  return the asm syntax for a reference to a register
```
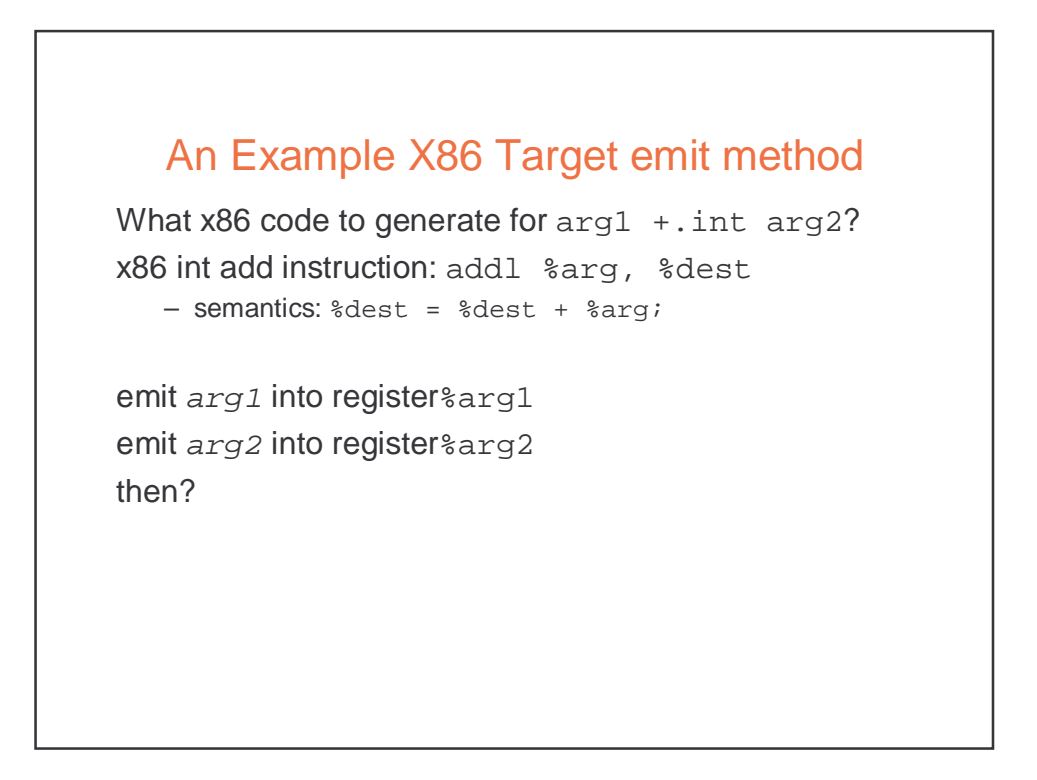

# An Example X86 Target emit method

```
Location emit IntAdd(ILExprarg1,ILExprarg2) { 
   Location arg1_location=arg1.codegen(this);
   Location arg2_location=arg2.codegen(this);
   emitOp("addl",
        regOperand(arg2_location), 
        regOperand(arg1_location)); 
   deallocateReg(arg2_location); 
   return arg1_location; 
} 
void deallocateReg(Location):
  deallocate register, 
  make available for use by later instructions
```
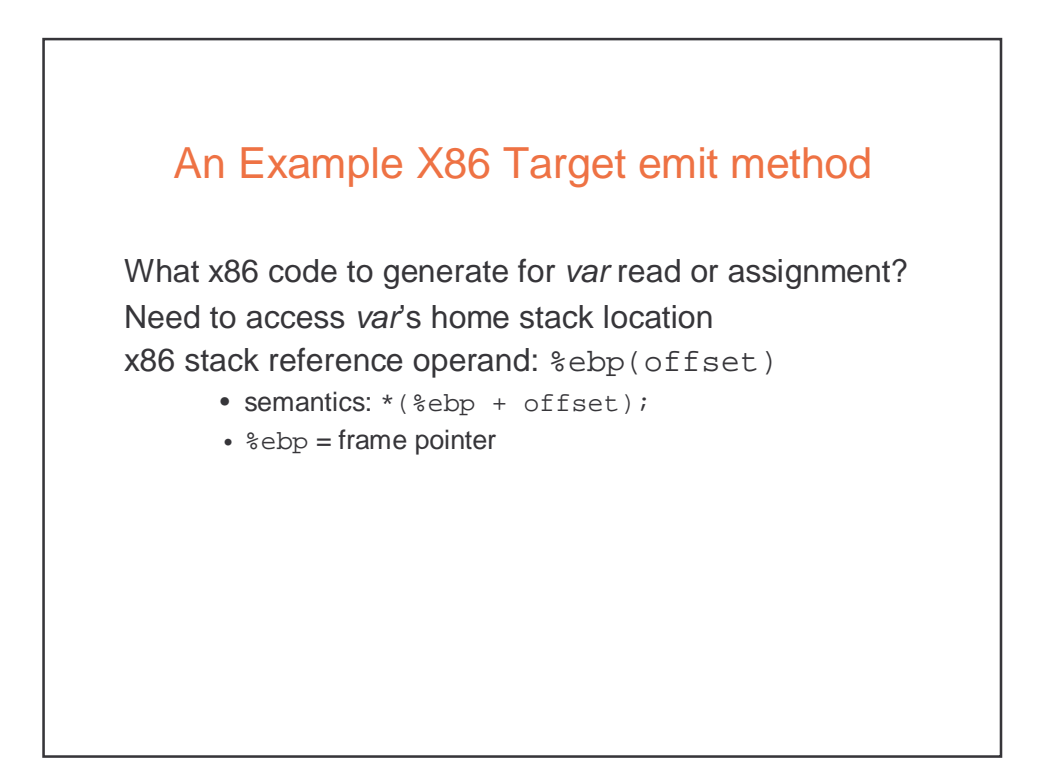

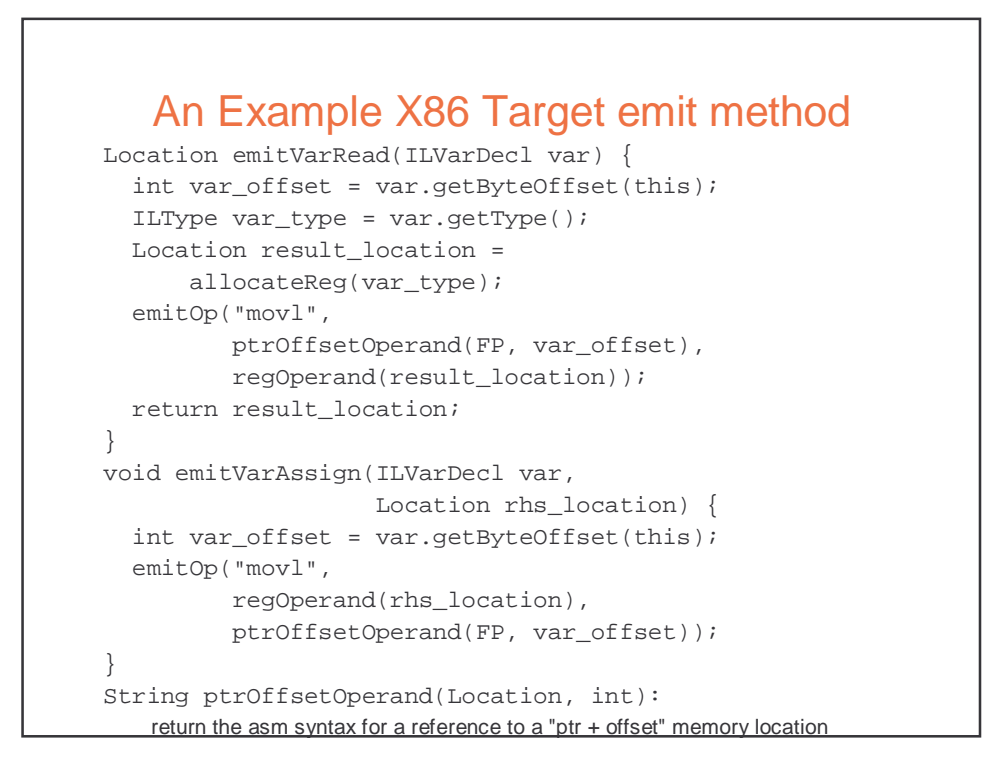

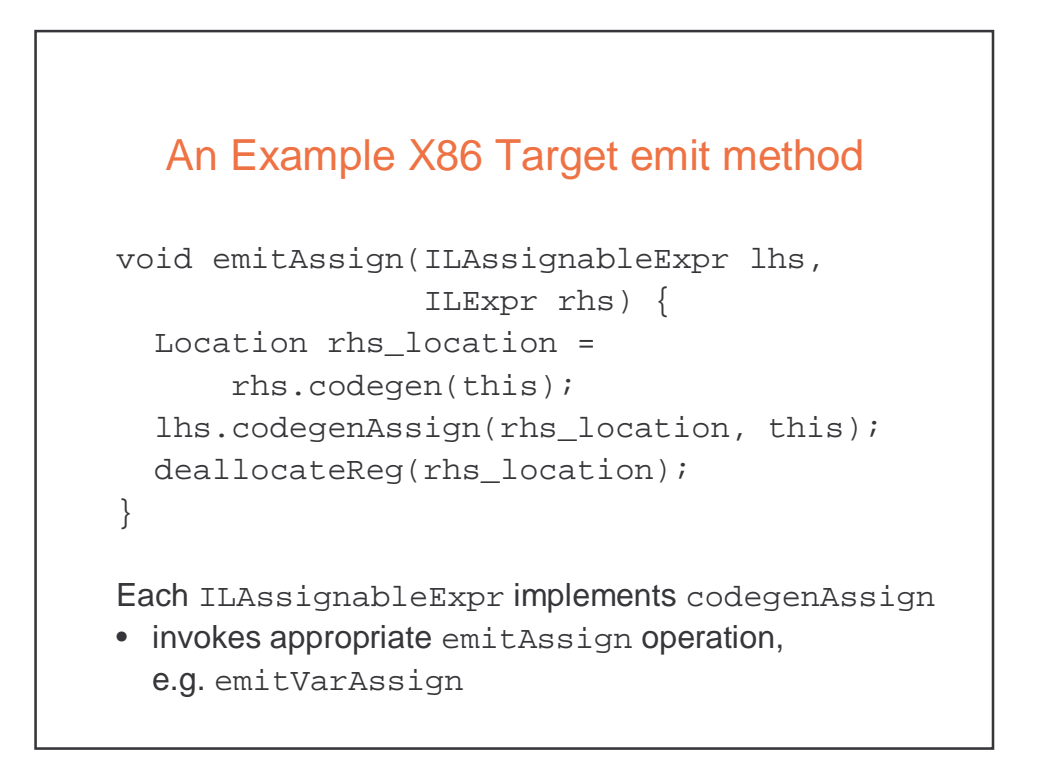

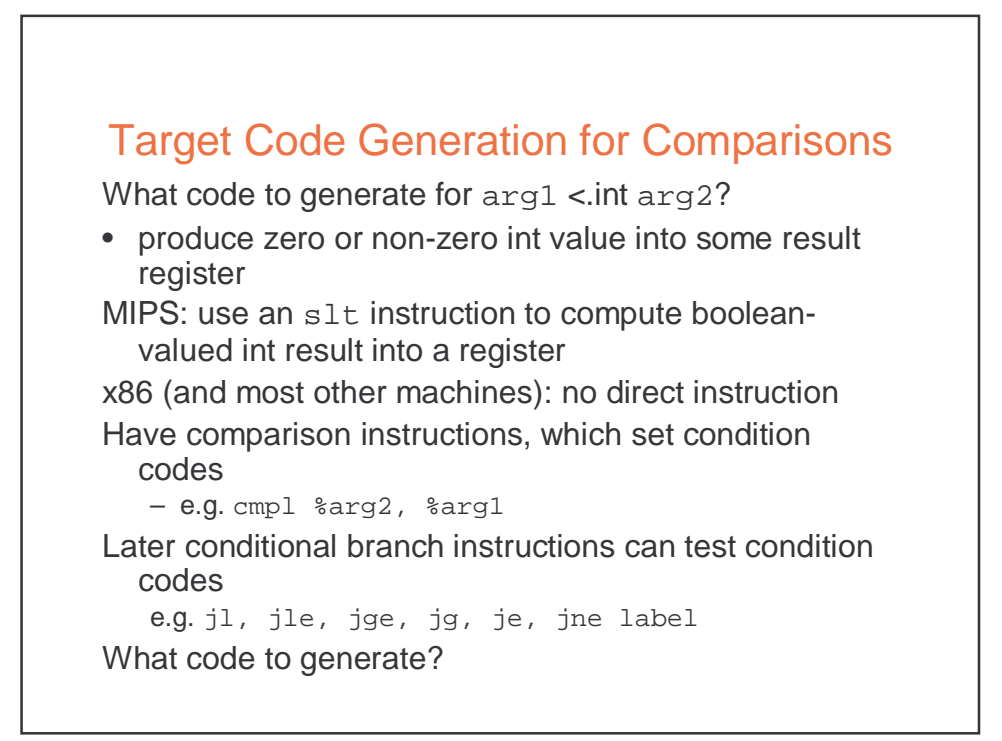

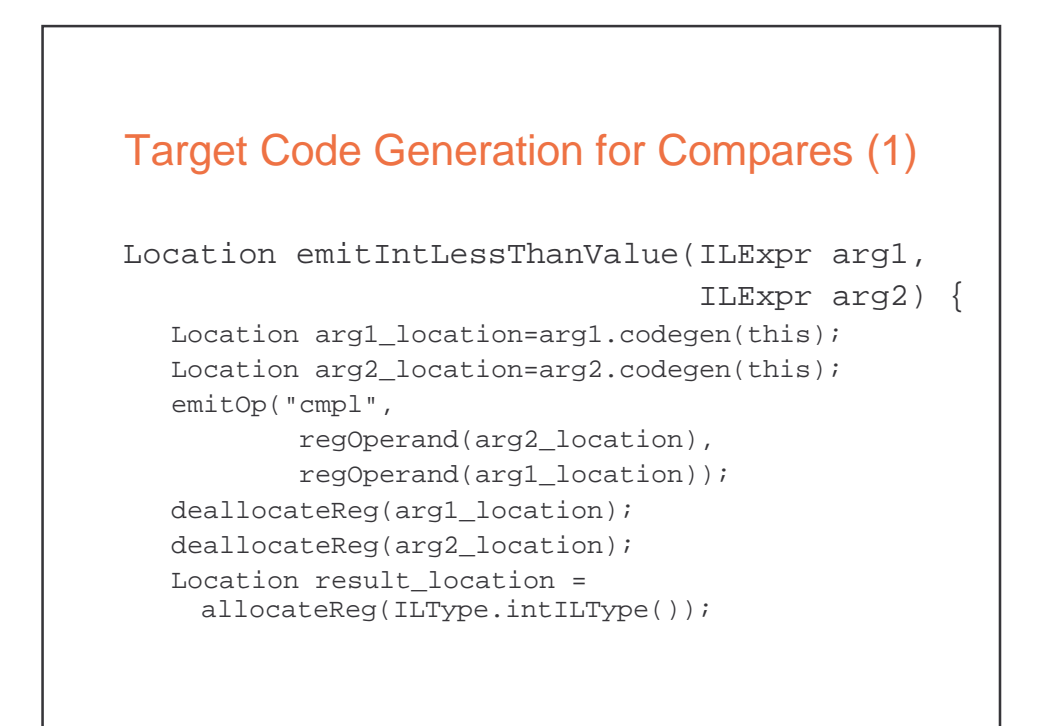

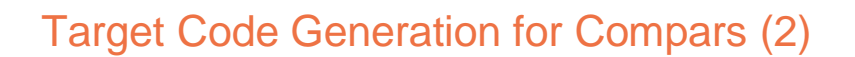

```
String true_label = getNewLabel(); 
emitOp("jl", true_label);
emitOp("movl", intOperand(0),
        regOperand(result_location)); 
String done_label = getNewLabel(); 
emitOp("jmp", done_label);
emitLabel(true_label); 
emitOp("movl", intOperand(1),
        regOperand(result_location)); 
emitLabel(done_label); 
return result_location;
```
}

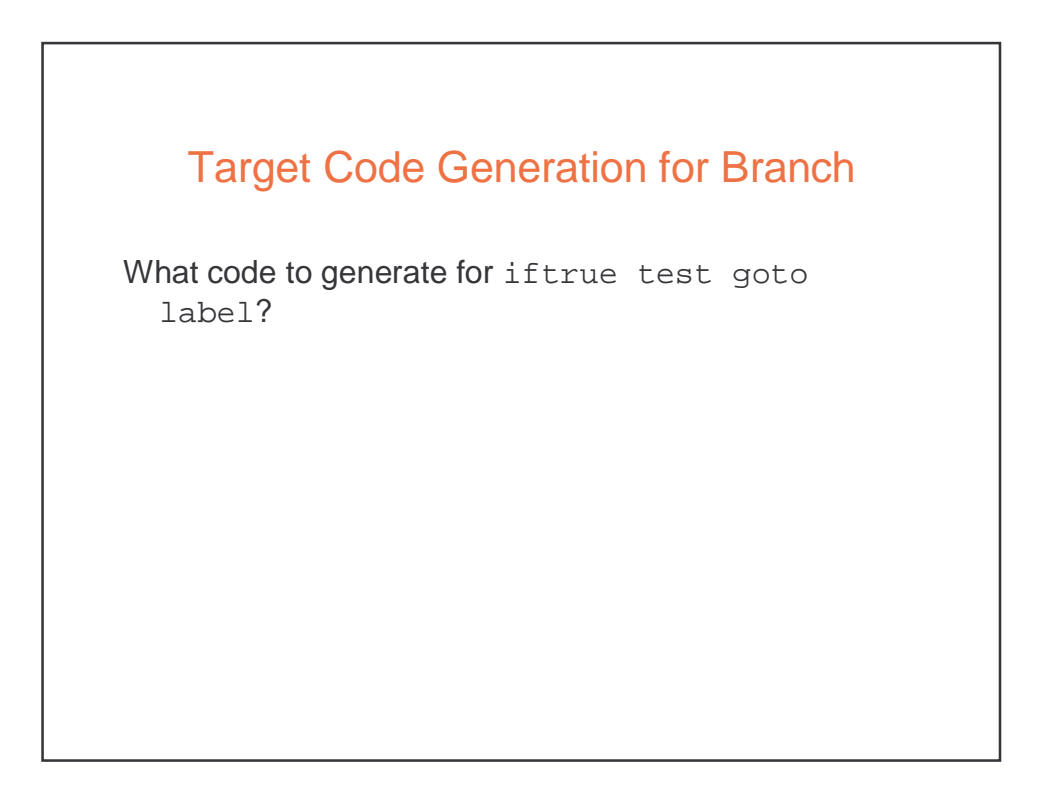

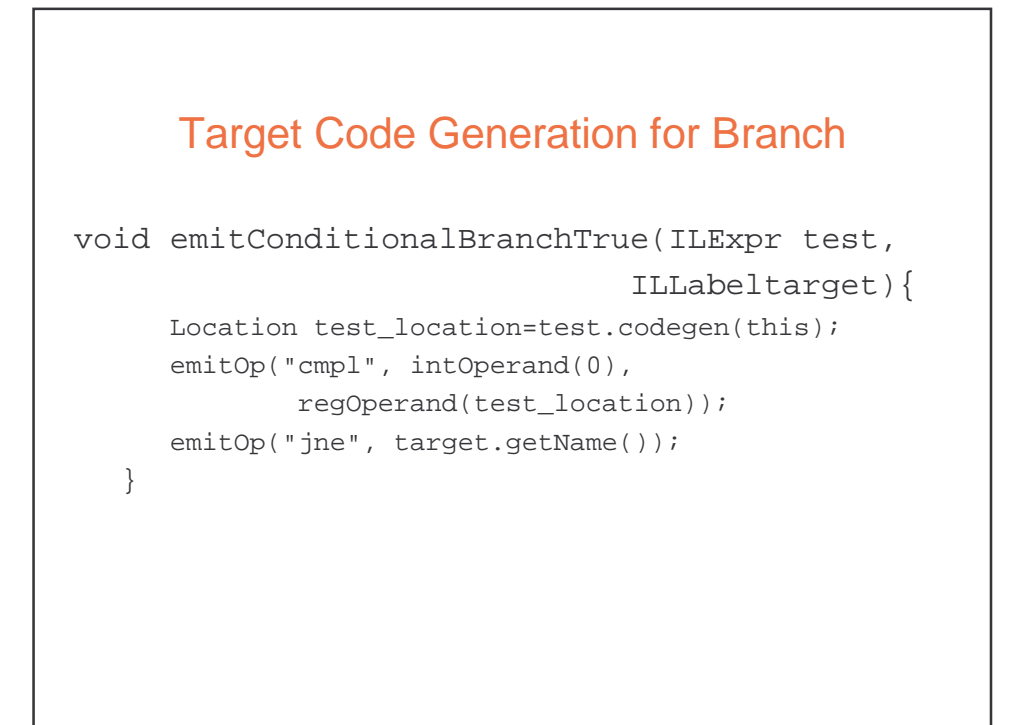

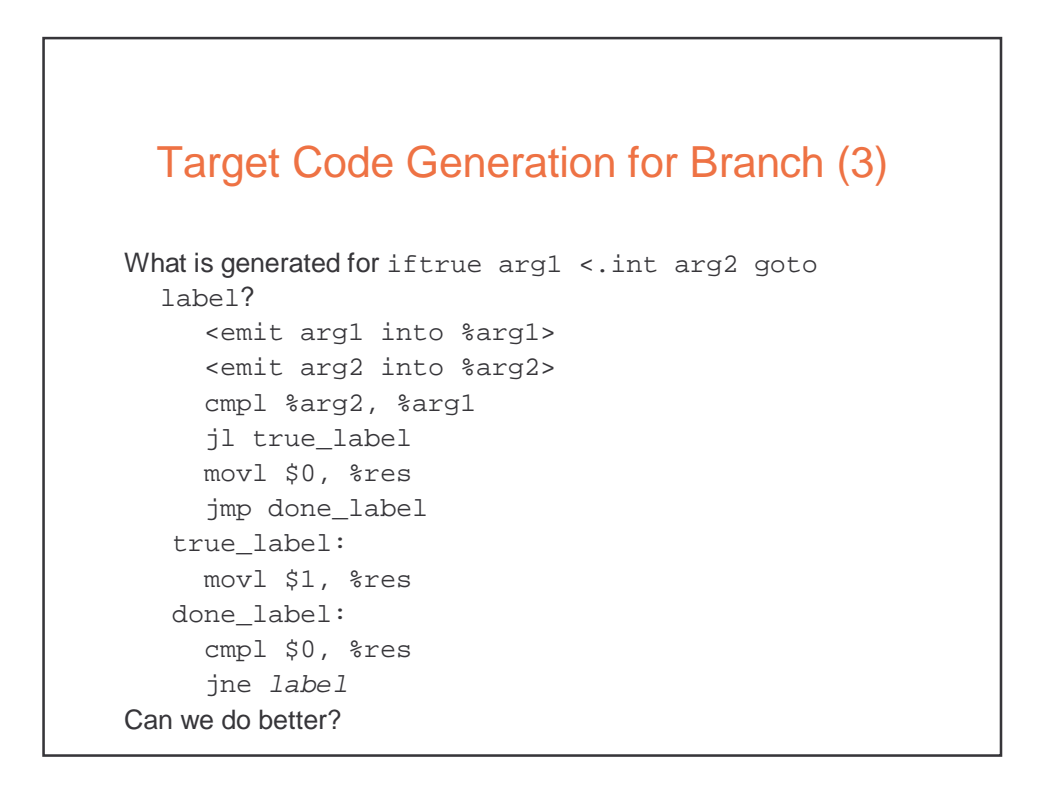

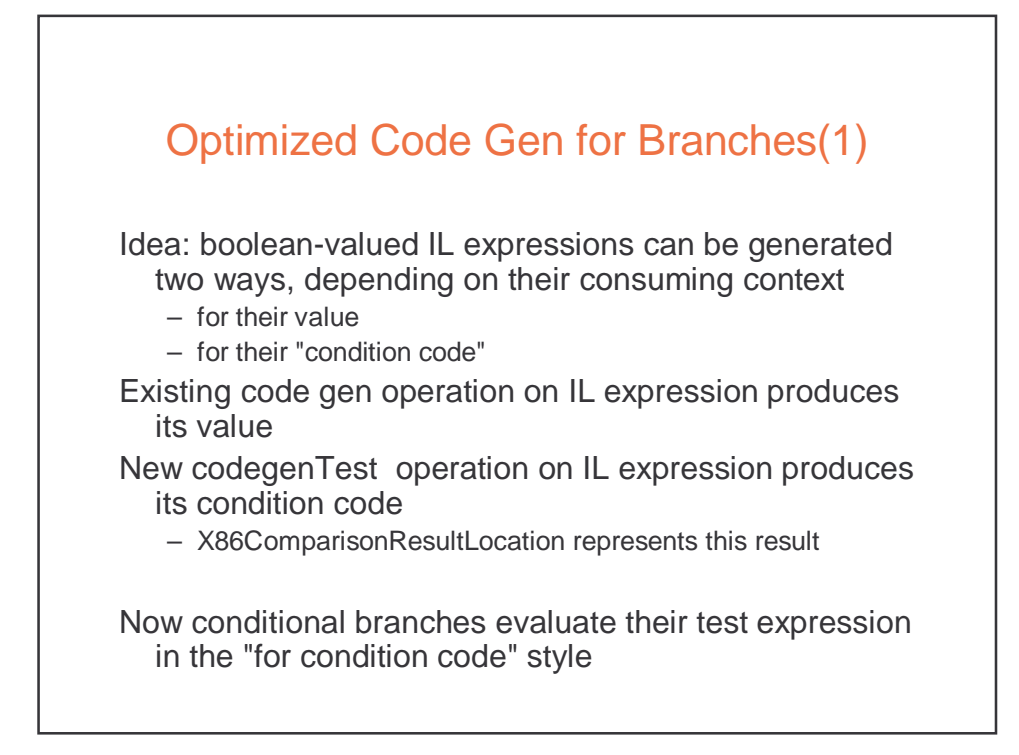

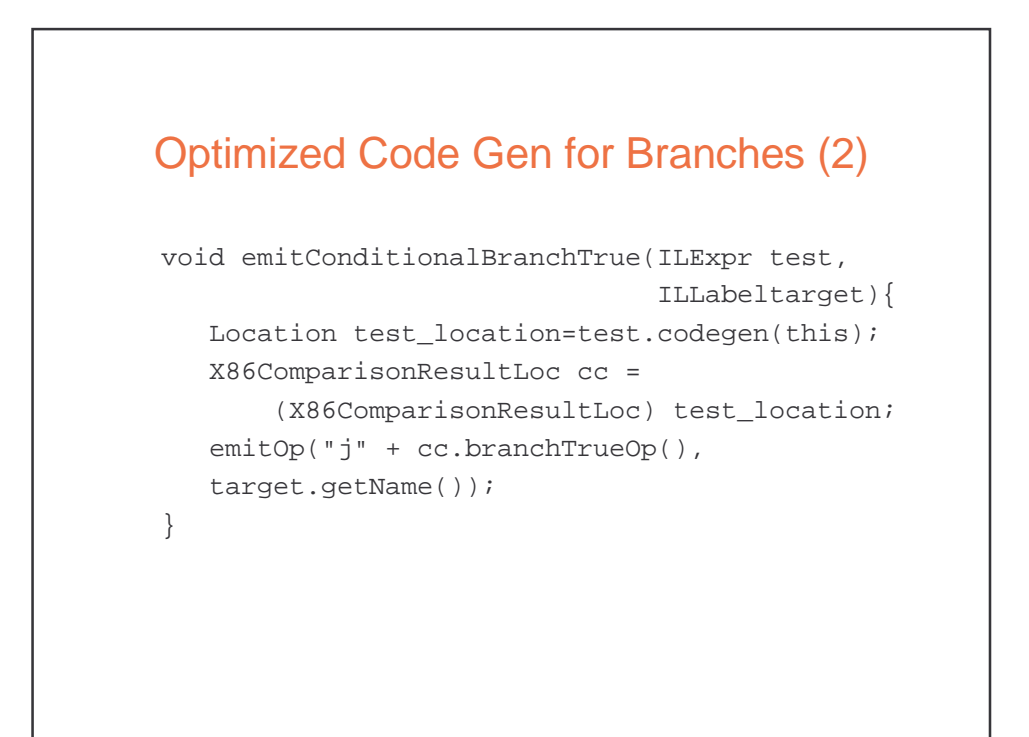

#### IL codegenTest Default Behavior

```
class ILExpr extends ILExpr { 
   ... 
   Location codegenTest(Target target) { 
      return target.emitTest(this); 
   } 
} 
In X86Target class: 
  Location emitTest(ILExpr arg) { 
    Location arg location = arg.codegen(this);emitOp("cmpl", intOperand(0),
           regOperand(arg_location)); 
    deallocateReg(arg_location); 
    return new X86ComparisonResultLoc("ne"); 
  }
```
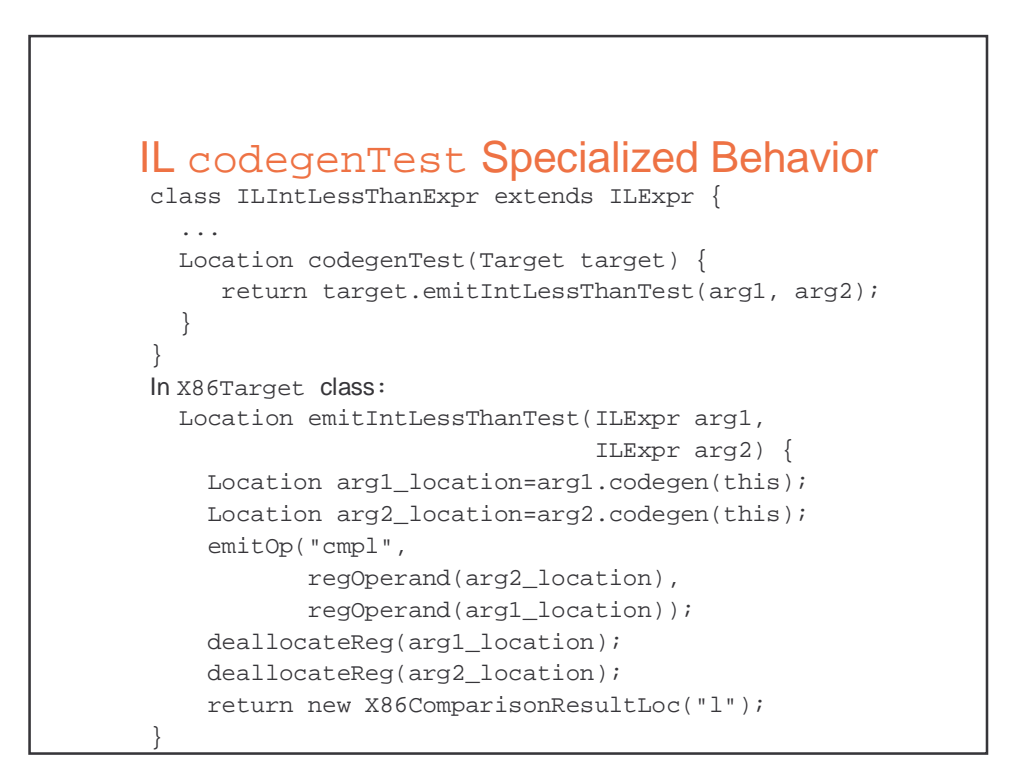

## Register Allocation -- A Cool Algorithm

- How to convert the infinite sequence of temporary data references, t1, t2, … into finite assignment register numbers \$8, \$9, …, \$25
- Goal: Use available registers with minimum spilling
- Problem: Minimizing the number of registers is NP-complete … it is equivalent to chromatic number--minimum colors to color nodes of graph so no edge connects same color

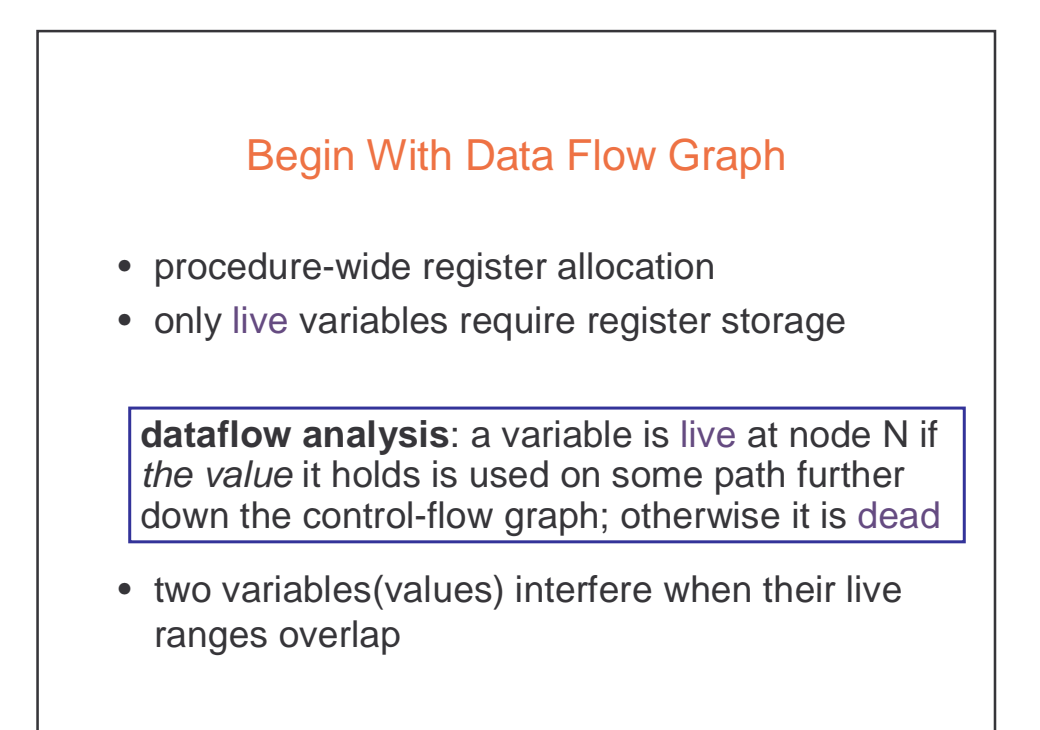

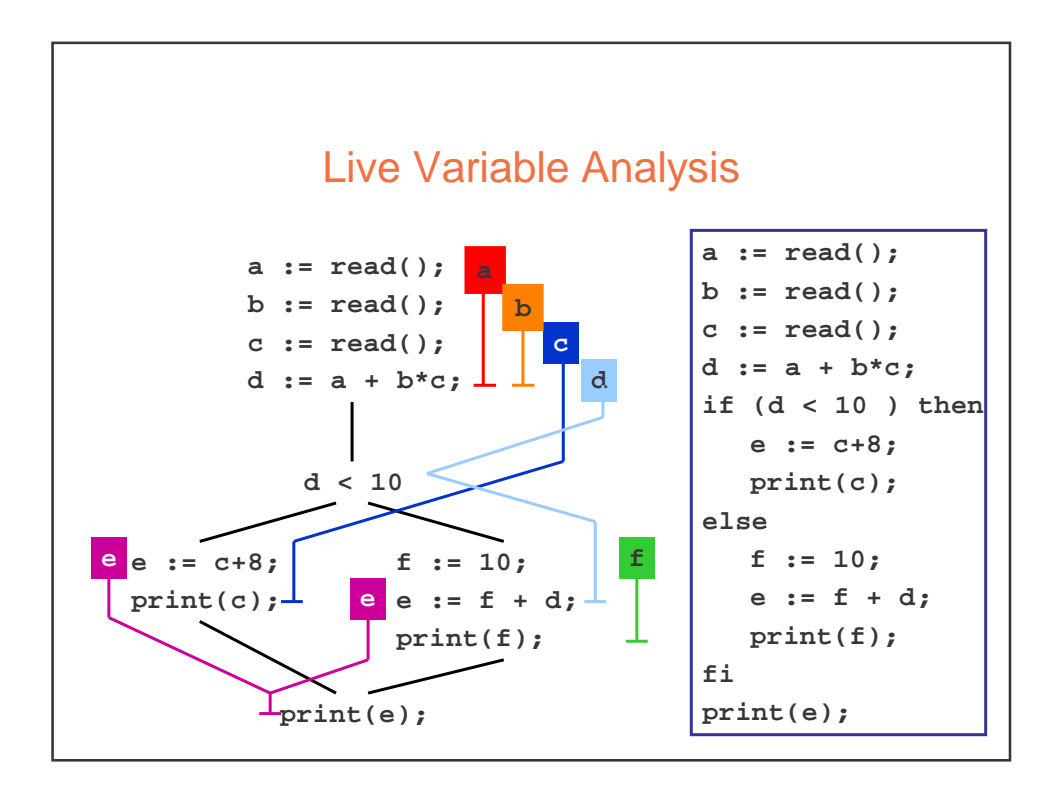

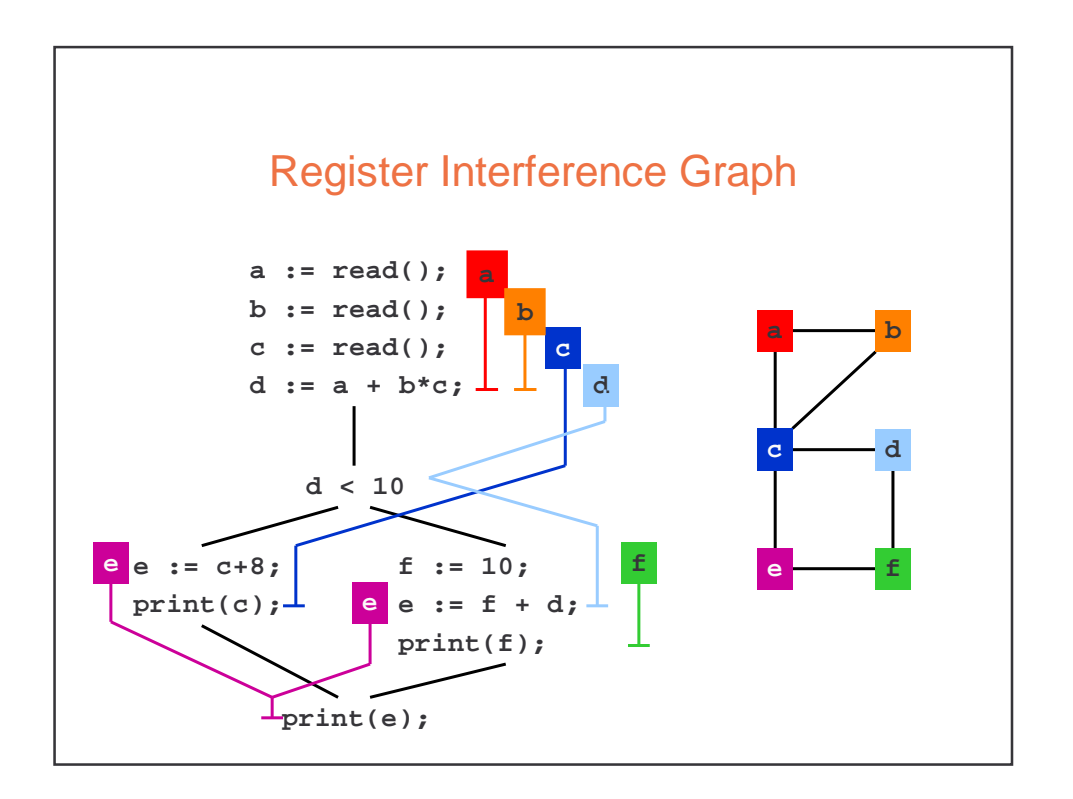

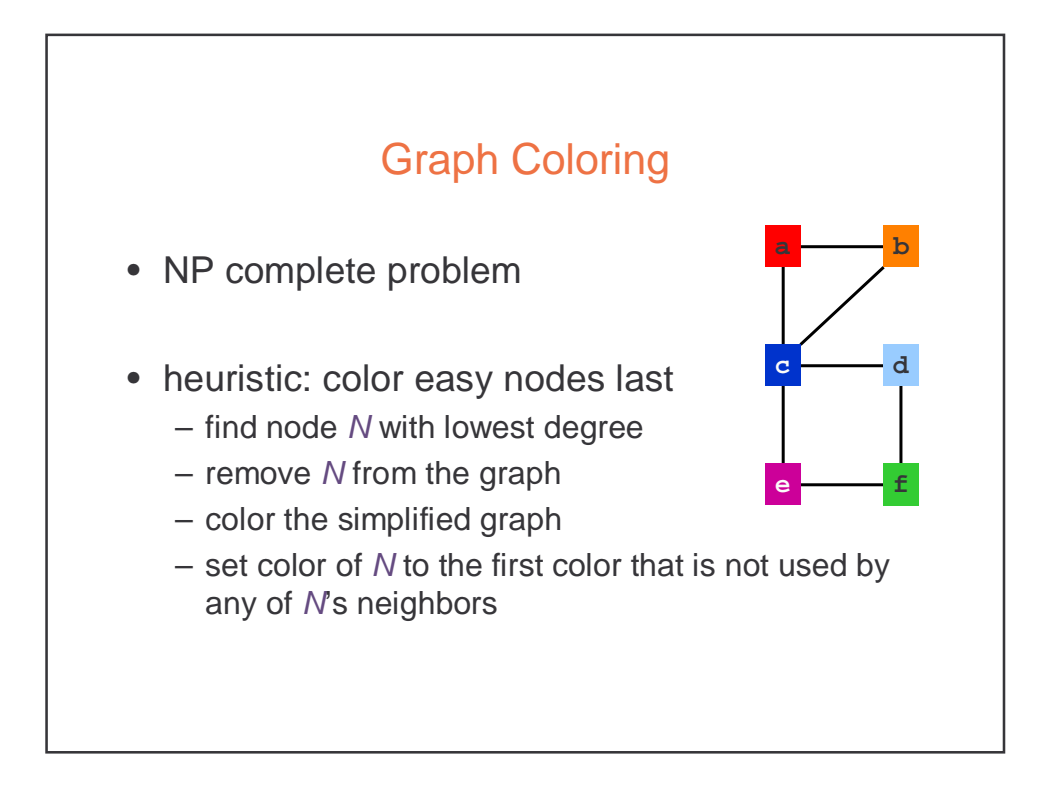

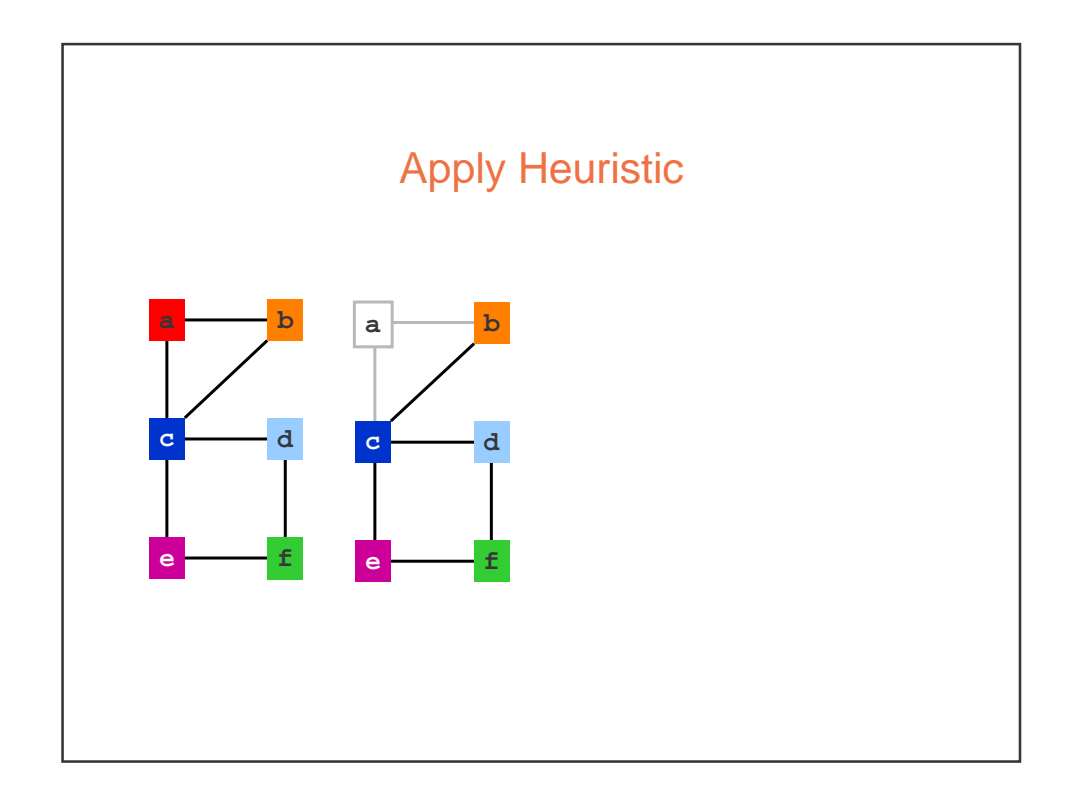

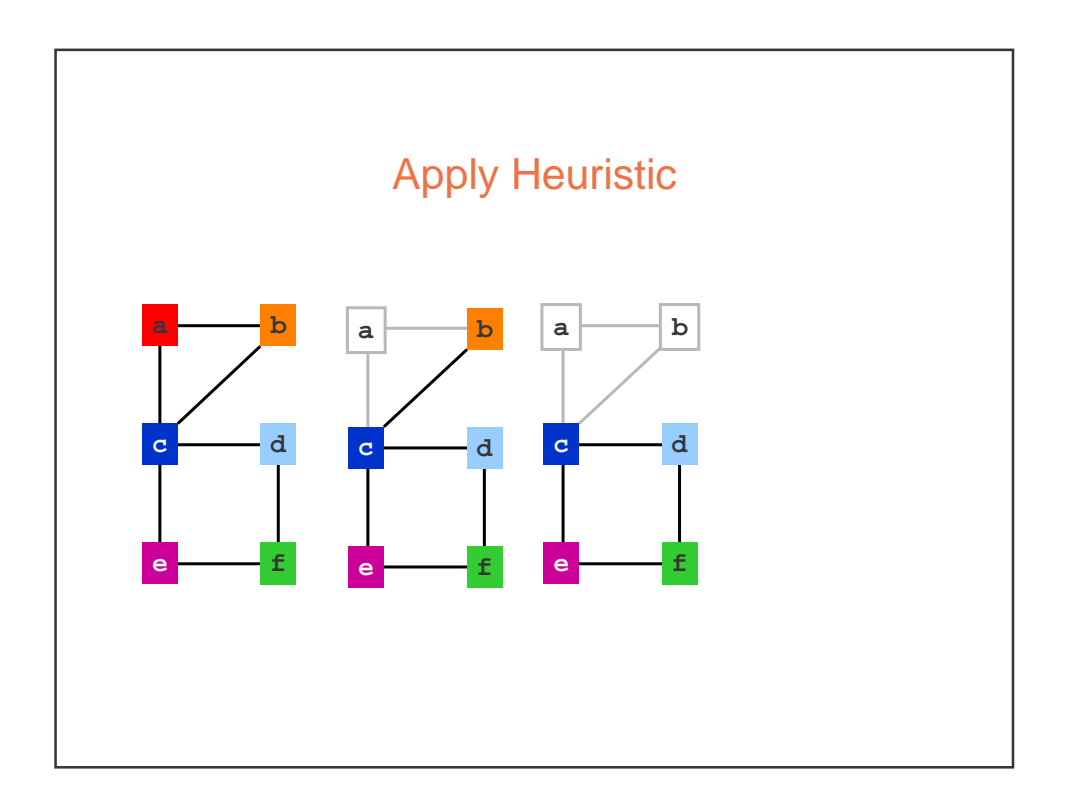

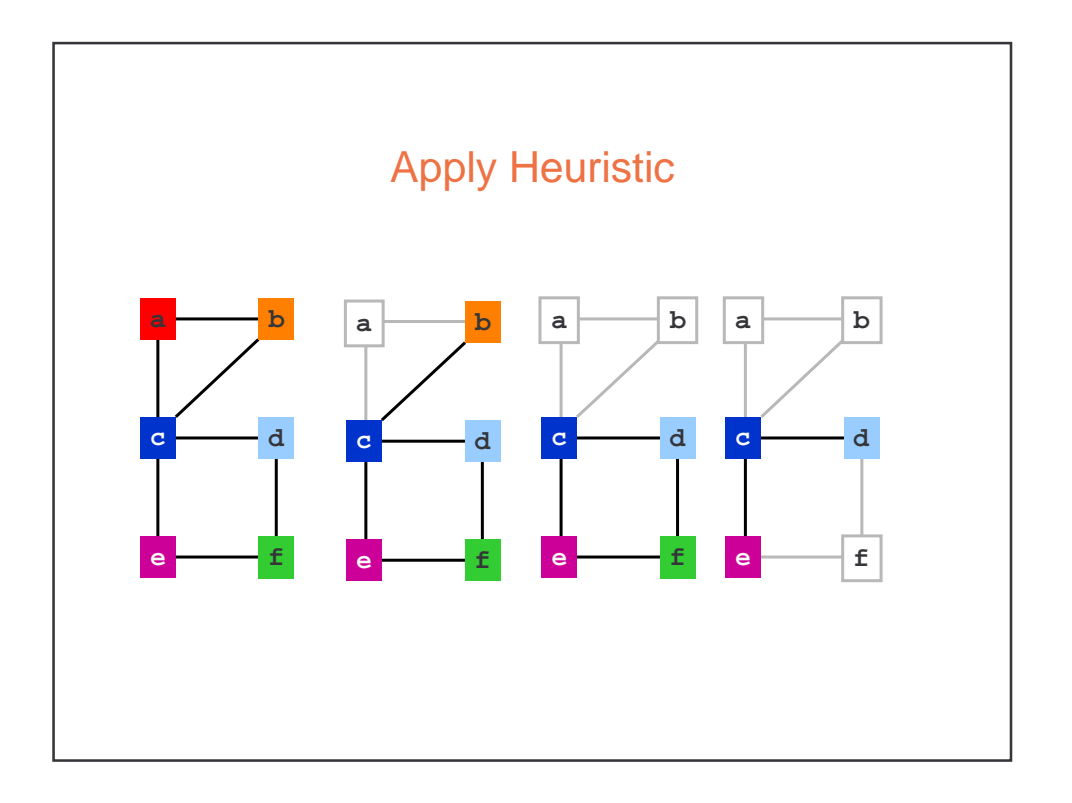

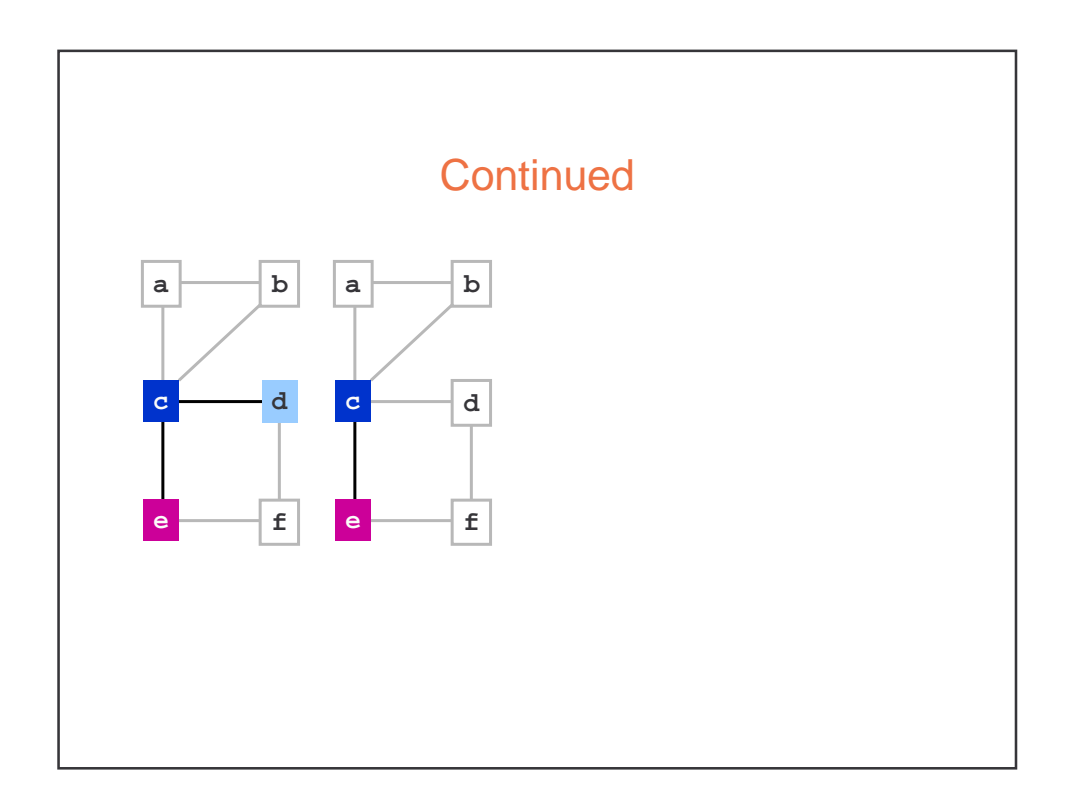

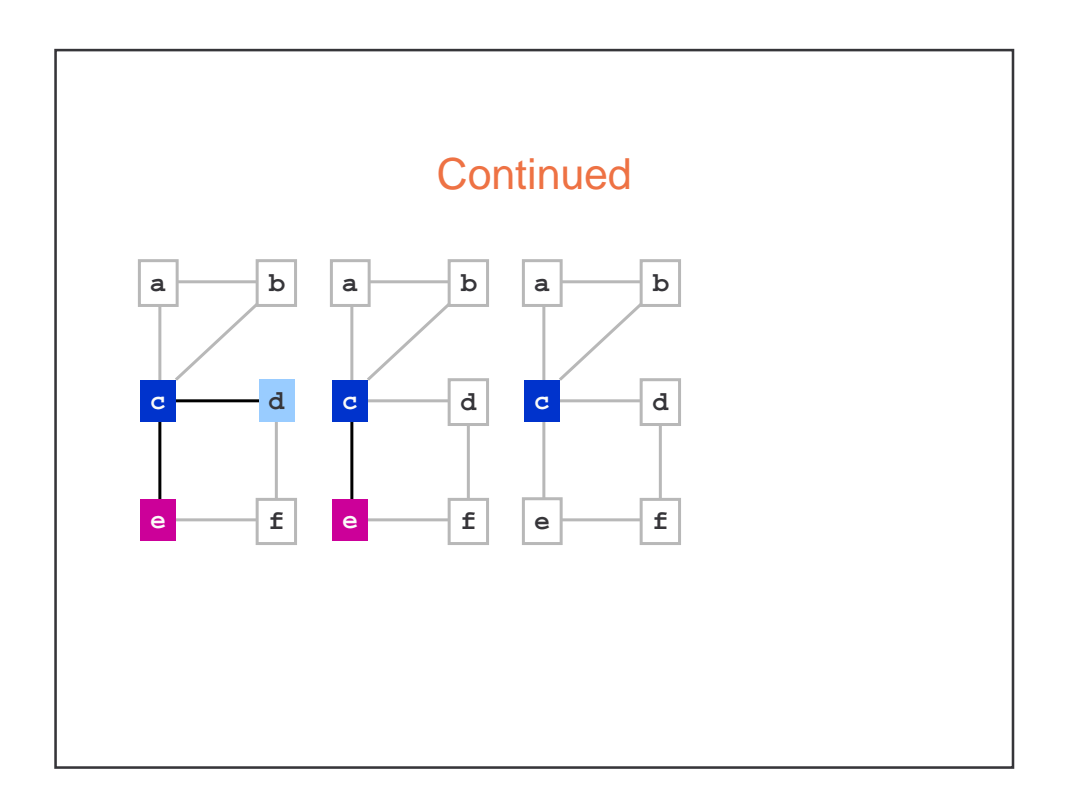

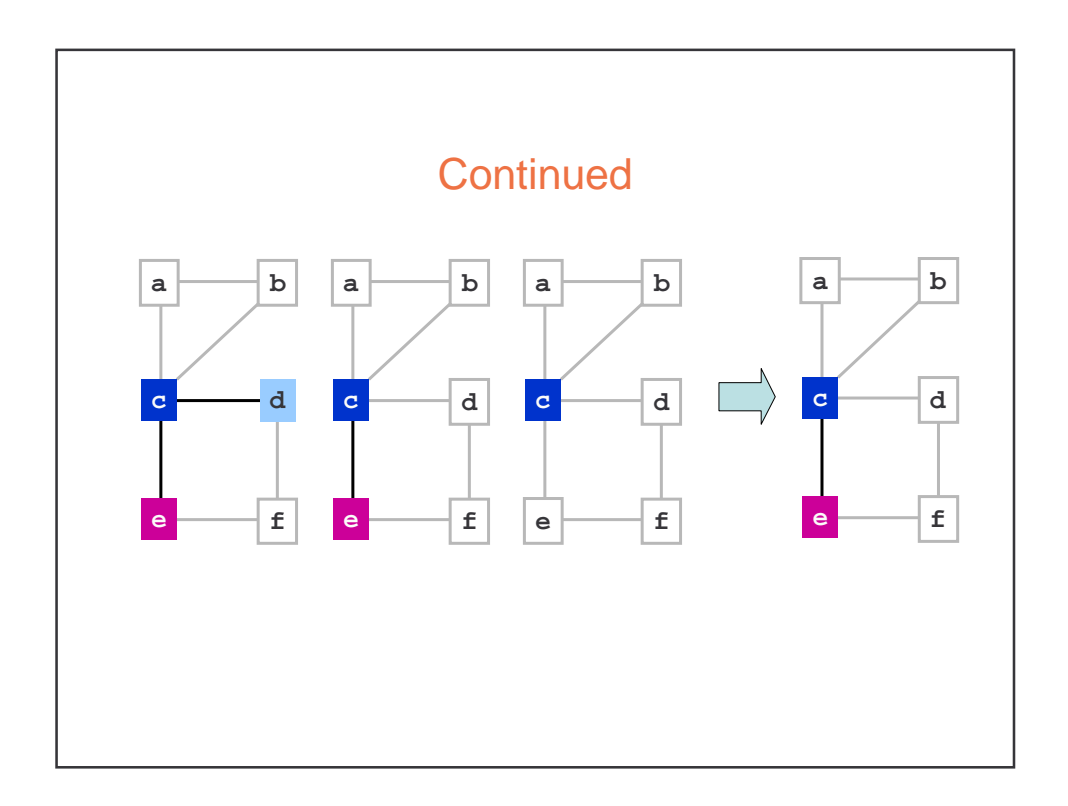

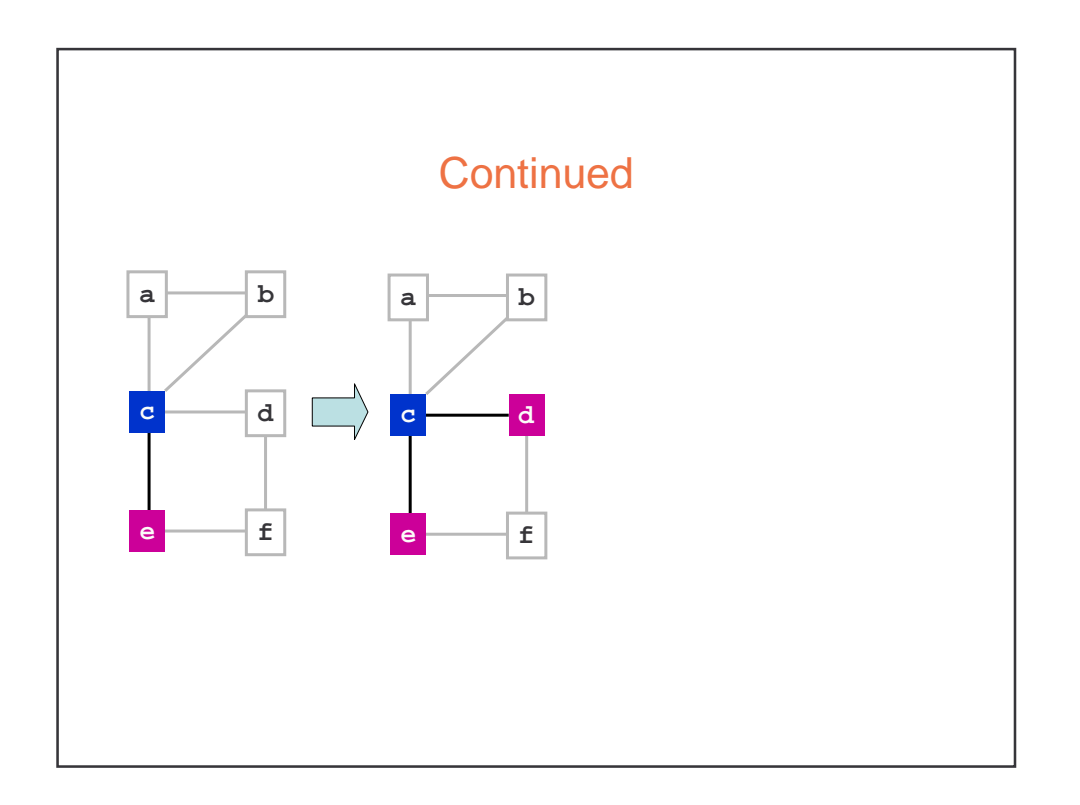

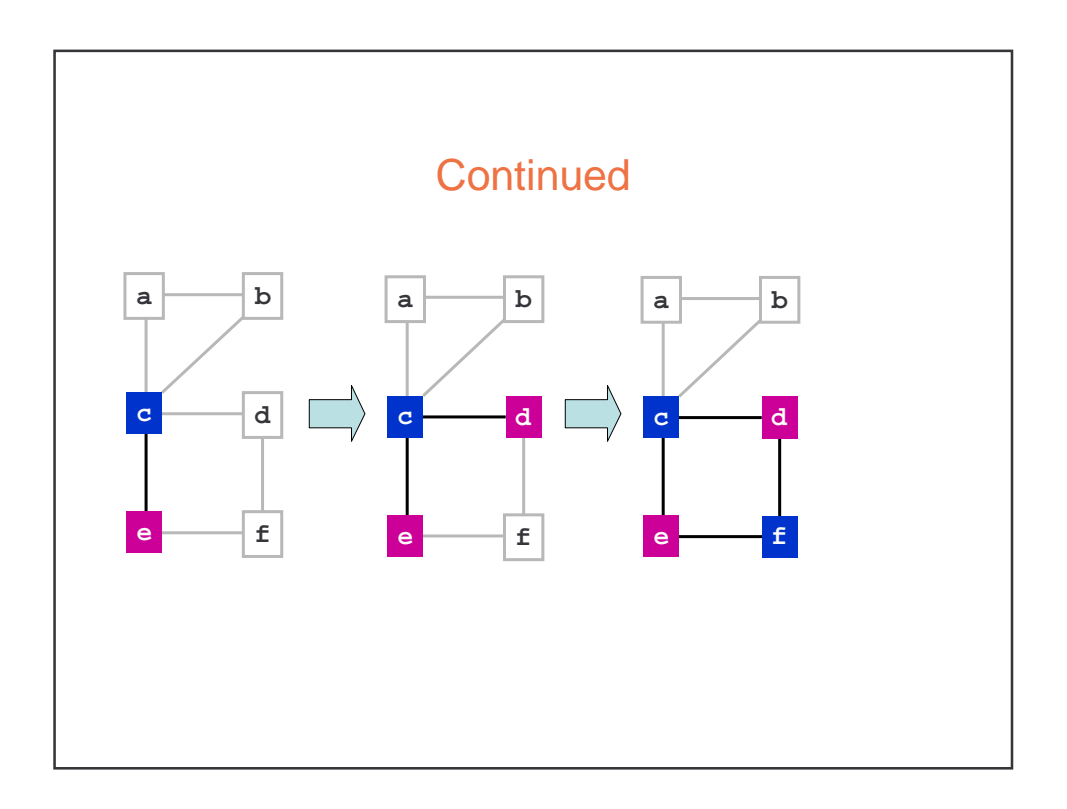

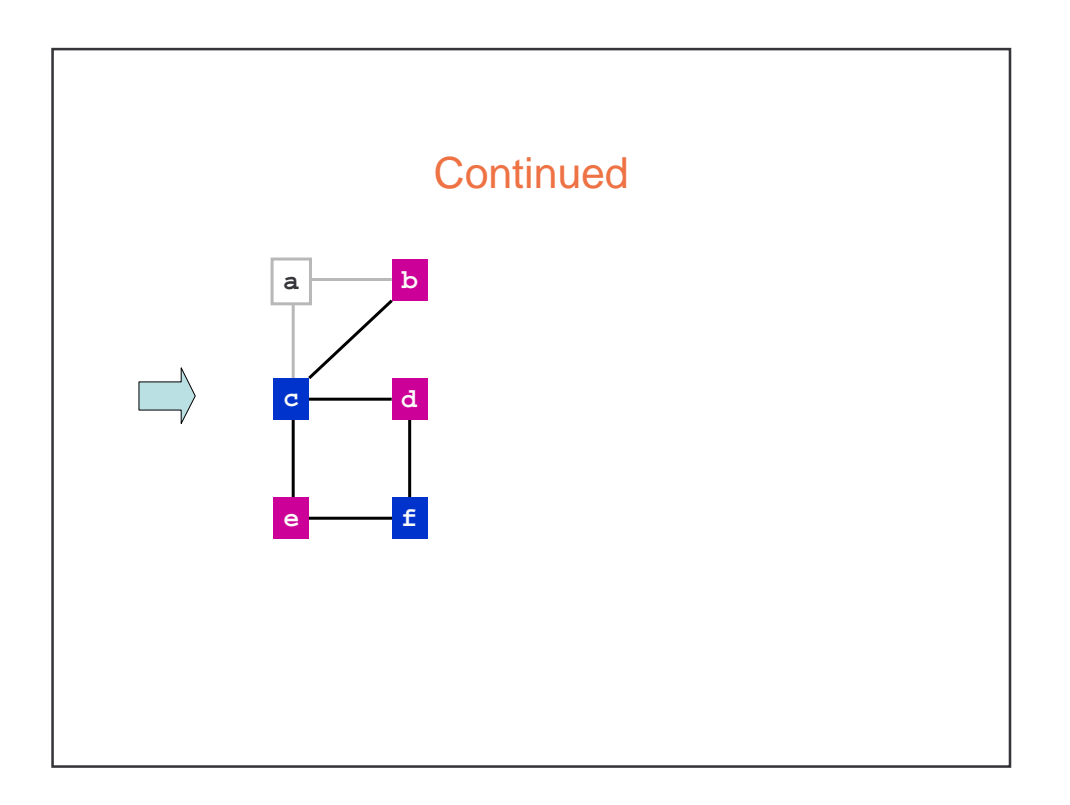

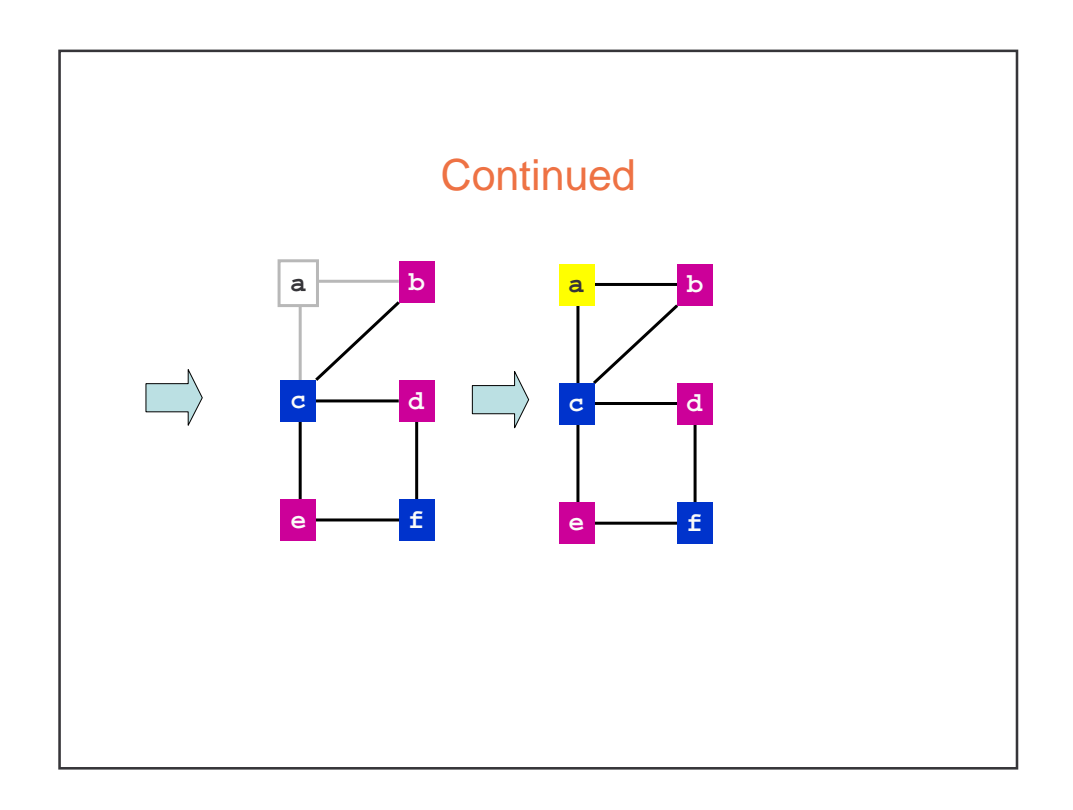

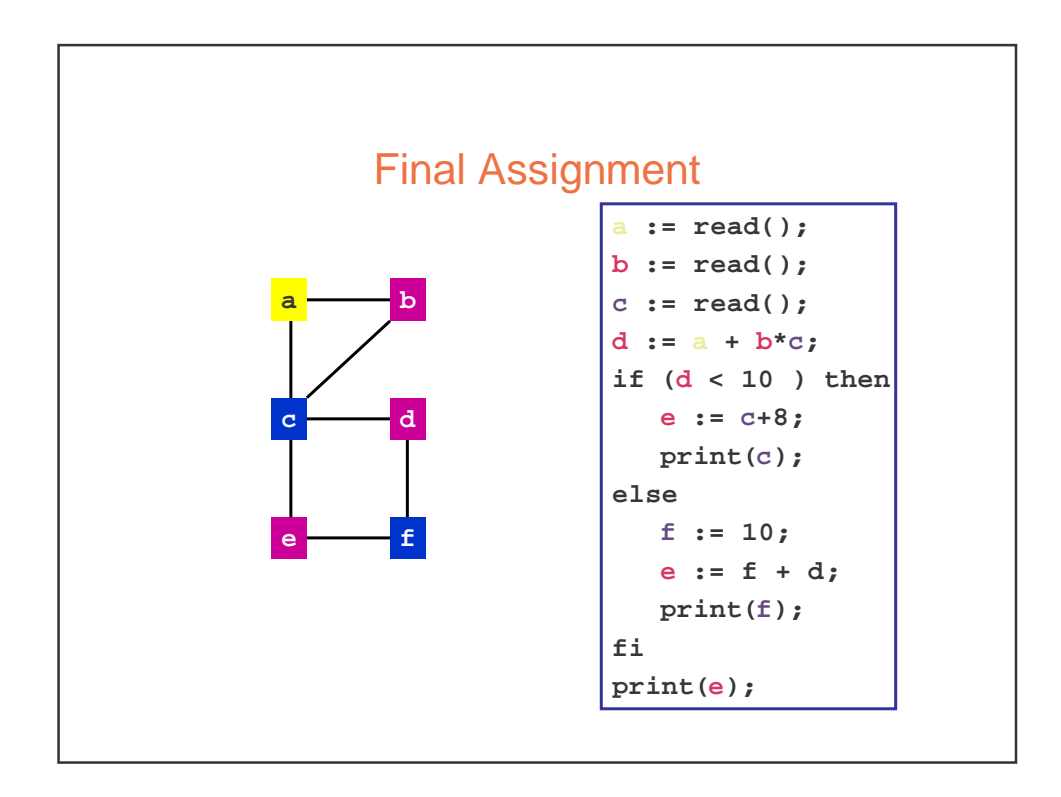

### Example

```
{ int tmp_2ab = 2*a*b;
  int tmp_aa = a*a;
  int tmp_bb = b*b;
  x := tmp_aa + tmp_2ab + tmp_bb;
  y := tmp_aa - tmp_2ab + tmp_bb;
}
```
given that a and b are live on entry and dead on exit, and that x and y are live on exit:

- (a) construct the register interference graph
- (b) color the graph; how many registers are needed?

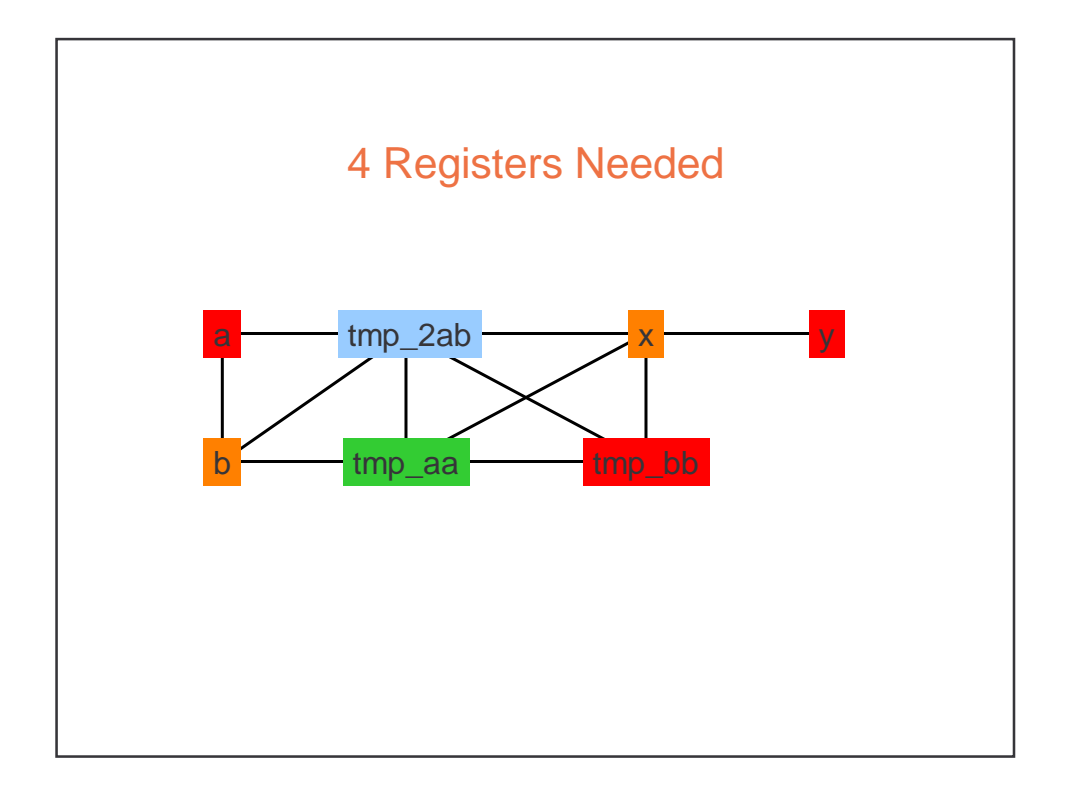

### Code Generation Summary

- Code generation is
	- Machine specific
	- Error prone
	- Least "elegant" of the compilation process
- Code generation is
	- Place where key transformation takes place in the compiler
	- Most visible impact on performance